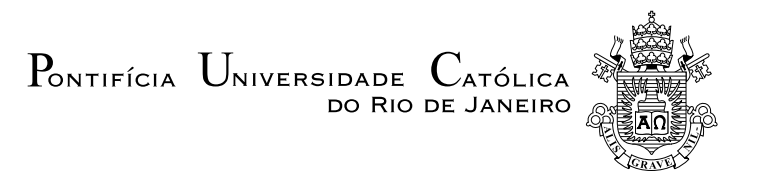

# Thiago Sousa Bastos

# Simulação numérica de uma bomba de calor operando segundo o ciclo Stirling

Projeto de Graduação

Projeto de Graduação apresentado ao Departamento de Engenharia Mecânica da PUC-Rio.

Orientador: José Alberto dos Reis Parise

Rio de Janeiro Dezembro de 2017

## Agradecimentos

Aos meus pais, Horácio da Cunha Bastos e Valléria Sousa Bastos por acreditarem no meu sonho e fazerem de tudo para que eu seja feliz, nenhuma palavra pode demonstrar a gratidão que tenho por tudo que fizeram por mim.

Ao meu irmão, Rafael Valdece Sousa Bastos, pelo apoio durante toda a vida.

À minha namorada, Brunna Accardo, por me ensinar o que signica companheirismo, amor e sobretudo, paciência.

A todos os amigos que fiz na PUC-Rio, que me proporcionaram um grande crescimento pessoal e profissional. Em especial Lucas Oliveira Vivian, Matheus Hoffmann Brito e Henrique Reis Santiago.

Ao meu orientador, José Alberto dos Reis Parise, por me proporcionar não somente o conhecimento, mas também a manifestação de caráter e afetividade da educação no processo de formação profissional, por tanto que se dedicou a mim, não somente por ter me ensinado, mas por ter me feito aprender.

#### Resumo

### Simulação numérica de uma bomba de calor operando segundo o ciclo Stirling

O presente trabalho demonstra o desenvolvimento de um modelo matemático de uma bomba de calor de ciclo Stirling, com o objetivo de se aprimorar o desenvolvimento de alternativas mais sustentáveis para aquecimento de água, em detrimento aos métodos tradicionais.

Este modelo é desenvolvido por meio do método dos volumes de controle em regime transiente e simulado no software MATLAB, onde as equações de conservação de massa e energia de cada volume de controle interagem entre si, variando suas propriedades termodinâmicas e utilizando correlações empíricas para as trocas de calor. Os resultados do presente modelo são confrontados com dados experimentais disponíveis e aplicações do modelo são apresentadas ao final do trabalho.

#### Palavras-chave

Bomba de calor; ciclo Stirling; Volumes de controle; Simulação;

### Abstract

### Numerical simulation of a heat pump operating based on Stirling cycle

The present work demonstrates the development of a mathematical model of a Stirling cycle heat pump, with the aim of improving the development of more sustainable alternatives for water heating, in detriment to traditional methods.

This model is developed by means of the method of control volumes in a transient regime and simulated in MATLAB software, where mass and energy conservation equations of each control volume interact with each other, varying its thermodynamic properties and using empirical correlations for the heat transfer. The results of this model are confronted with available experimental data and model applications are presented at the end of the thesis.

### Keywords

Heat pump; Stirling cycle; Control volumes; Simulation;

# Sumário

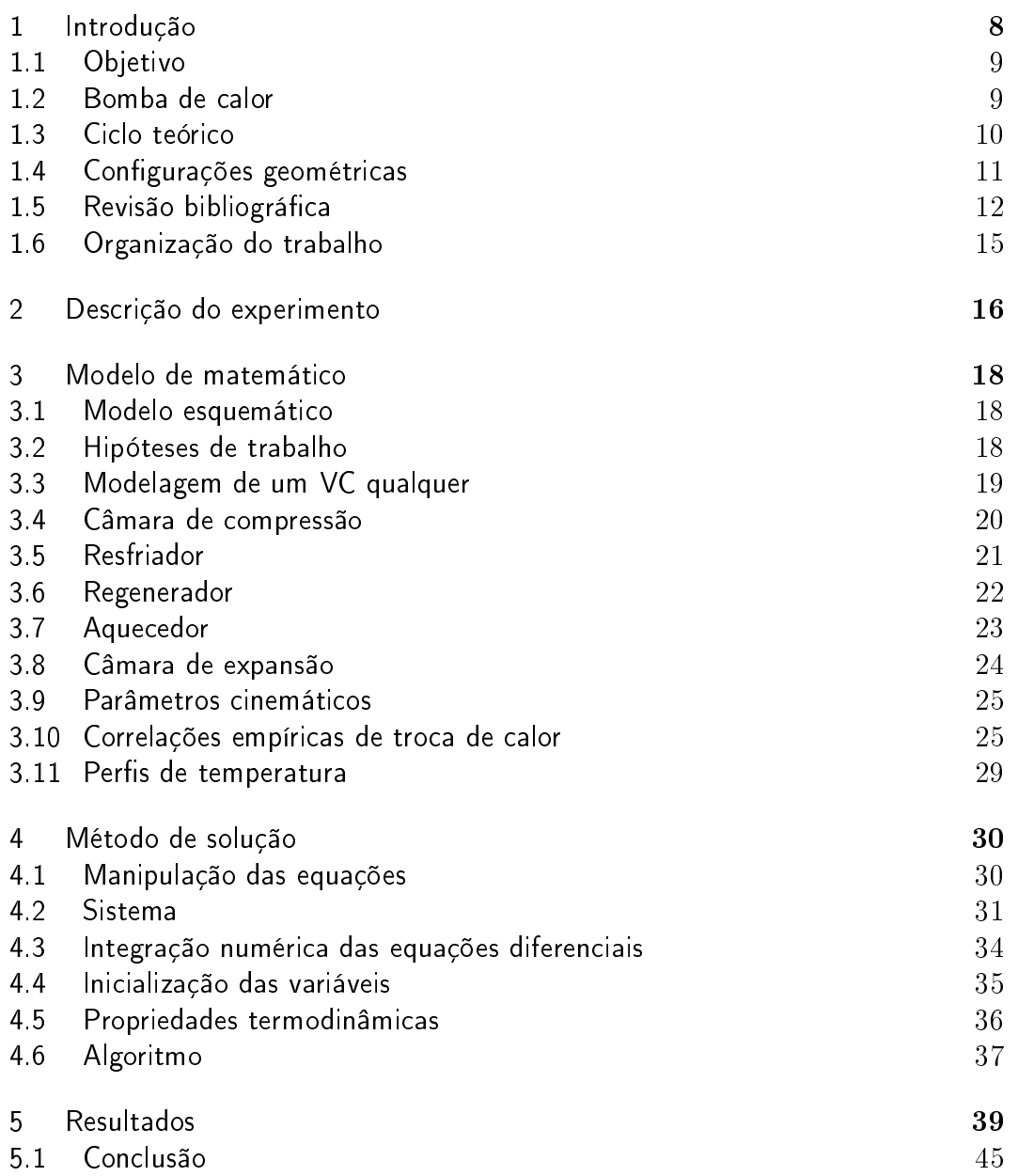

# Lista de figuras

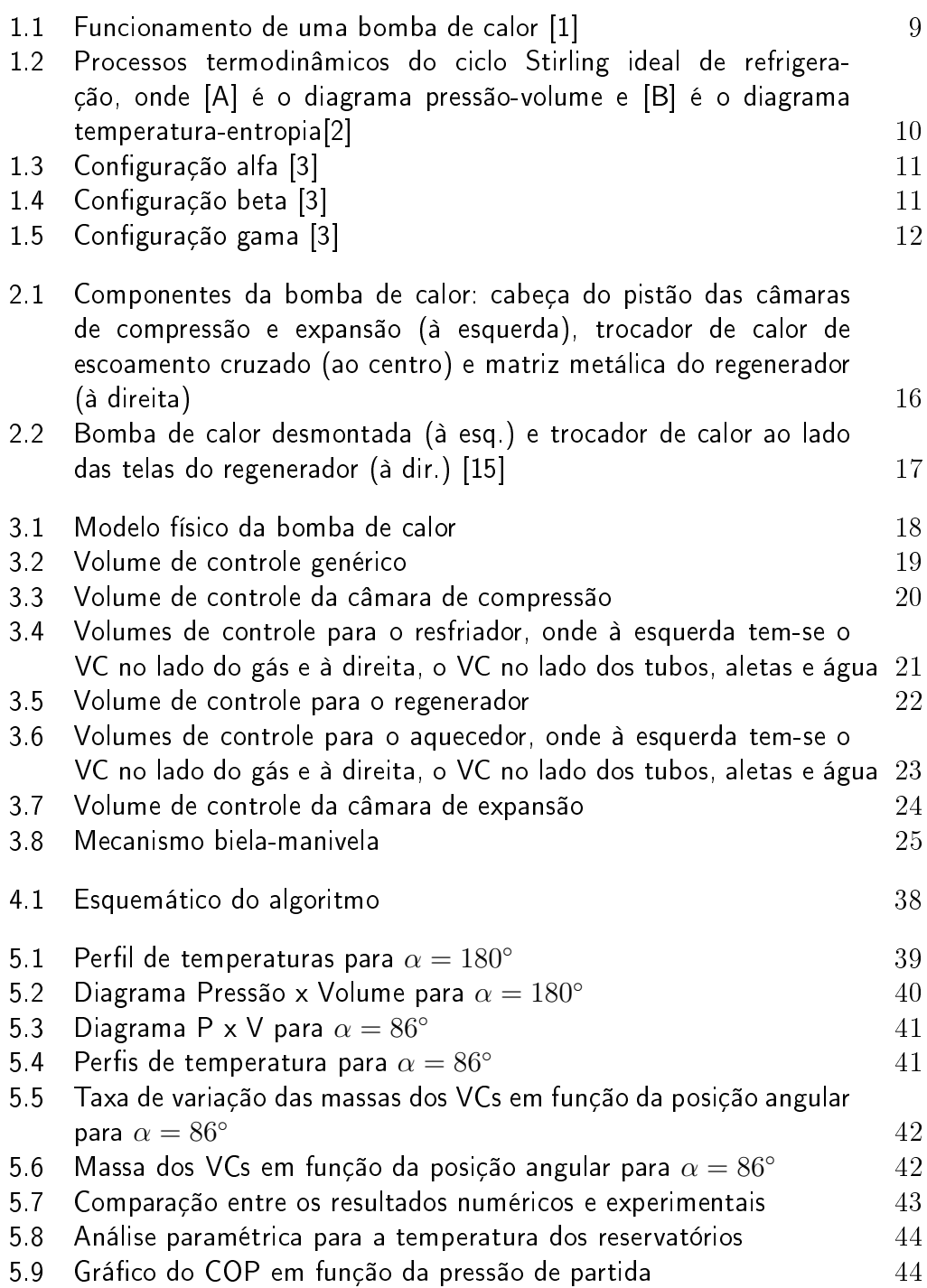

# Lista de tabelas

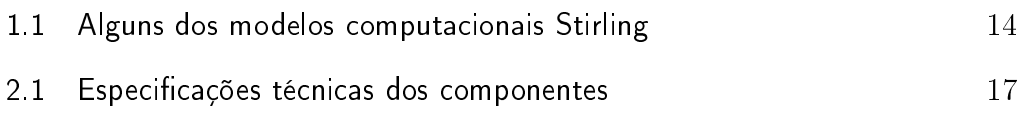

# <span id="page-7-0"></span>1 Introdução

Segundo a American Society of Heating, Refrigerating, and Air-Conditioning Engineers (ASHRAE), o conforto térmico é o estado da mente que expressa a satisfação do homem com o ambiente térmico que o circunda. Devido a este fator, o homem buscou formas de manter seu ambiente agradável, seja através de condicionadores de ar, peles de animais ou aquecedores.

Até o século XIX, poucas formas de se manter a temperatura agradável existiam, sendo elas majoritariamente a extração de gelo de regiões frias e aquecimento através de lareiras. Com isso, o comércio de gelo e lenha se consolidou e várias construções tinham de ter paredes demasiadamente espessas, uma vez que os sistemas de isolamento térmico não eram de qualidade.

Com o advento da revolução industrial, fez-se necessário desenvolver técnicas mais eficientes de aquecimento e refrigeração. Esta evolução contínua trouxe consigo até hoje três gerações de fluidos refrigerantes que foram aprimorando suas características com o tempo.

Na primeira geração (1830-1930), buscava-se qualquer fluido que fosse capaz de alimentar aquecedores e refrigeradores, sendo o éter o mais popular. Contudo, esses fluidos eram altamente tóxicos e inflamáveis, sendo responsáveis por diversos acidentes.

Na segunda geração (1930-1990), foram promovidos diversos testes para encontrar fluidos que tivessem uma boa durabilidade e garantissem a segurança dos usuários, os CFCs. Através de mais estudos sobre estes gases, foi descoberto que suas reações químicas estavam associadas com a redução da camada de ozônio, forçando o desenvolvimento de uma nova geração.

Por fim, tem-se a terceira geração (1990-2010), a qual tinha como objetivo adotar medidas que não destruíssem a camada de ozônio, nem fossem tóxicos. Nesta geração, os HFCs e os hidrocarbonetos foram os refrigerantes inseridos no mercado, como o isobutano e o R-134a, além de se fazer esforços para se inserir o CO2. Com a descoberta de que os HFCs são responsáveis pelo efeito estufa, que os hidrocarbonetos são altamente inflamáveis e que ciclos que utilizam o dióxido de carbono são pouco eficientes, chega-se à geração atual  $[4]$ .

Dada a necessidade de um menor impacto ambiental, o presente trabalho sugere como alternativa a utilização de uma bomba de calor Stirling a ar, mediante o desenvolvimento de uma simulação baseada nos dados de uma máquina construída previamente no laboratório de Termociências das PUC-Rio.

### <span id="page-8-0"></span>1.1 Objetivo

O objetivo deste trabalho é simular o comportamento de bombas de calor Stirling através do método dos volumes de controle e compará-lo com dados experimentais.

Com isso, a análise da performance de diferentes configurações de máquina torna-se possível, facilitando o desenvolvimento de equipamentos sustentáveis.

### <span id="page-8-1"></span>1.2 Bomba de calor

Supondo dois reservatórios térmicos, um com elevada temperatura e outro com baixa temperatura, de acordo com a segunda lei da termodinâmica, a transferência de calor ocorre do corpo de maior temperatura para o de menor temperatura. No entanto, o oposto é impossível, sendo necessário injetar trabalho no sistema para que isto ocorra[\[1\]](#page-45-0). Ao dispositivo capaz de realizar este processo, dá-se o nome de bomba de calor, mostrada na figura [1.1.](#page-8-3)

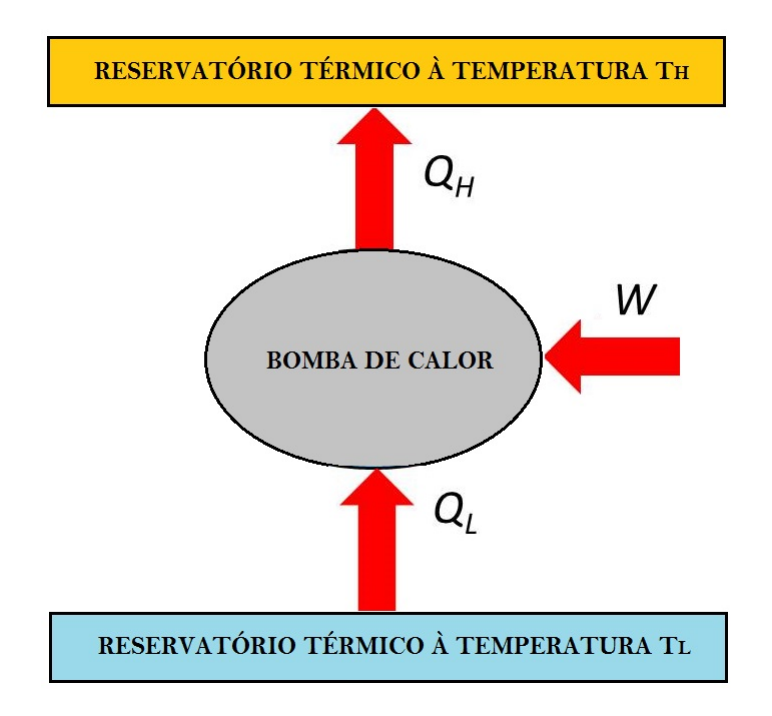

<span id="page-8-3"></span>Figura 1.1: Funcionamento de uma bomba de calor [\[1\]](#page-45-0)

<span id="page-8-2"></span>As bombas de calor operam sob diversos ciclos termodinâmicos. Dentre eles, pode-se apontar: ciclo de compressão de vapor, ciclo Brayton, ciclo de absorção de vapor e o ciclo Stirling.

#### 1.3 Ciclo teórico

O ciclo Stirling é um ciclo termodinâmico reversível que opera entre dois reservatórios térmicos, com o máximo de rendimento permitido pela segunda lei da termodinâmica, tendo dois processos isométricos e dois isotérmicos, diferentemente do ciclo de Carnot, que utiliza dois processos isentrópicos e dois isotérmicos [\[2\]](#page-45-1). Seus processos termodinâmicos são descritos abaixo, a partir da figura [1.2:](#page-9-1)

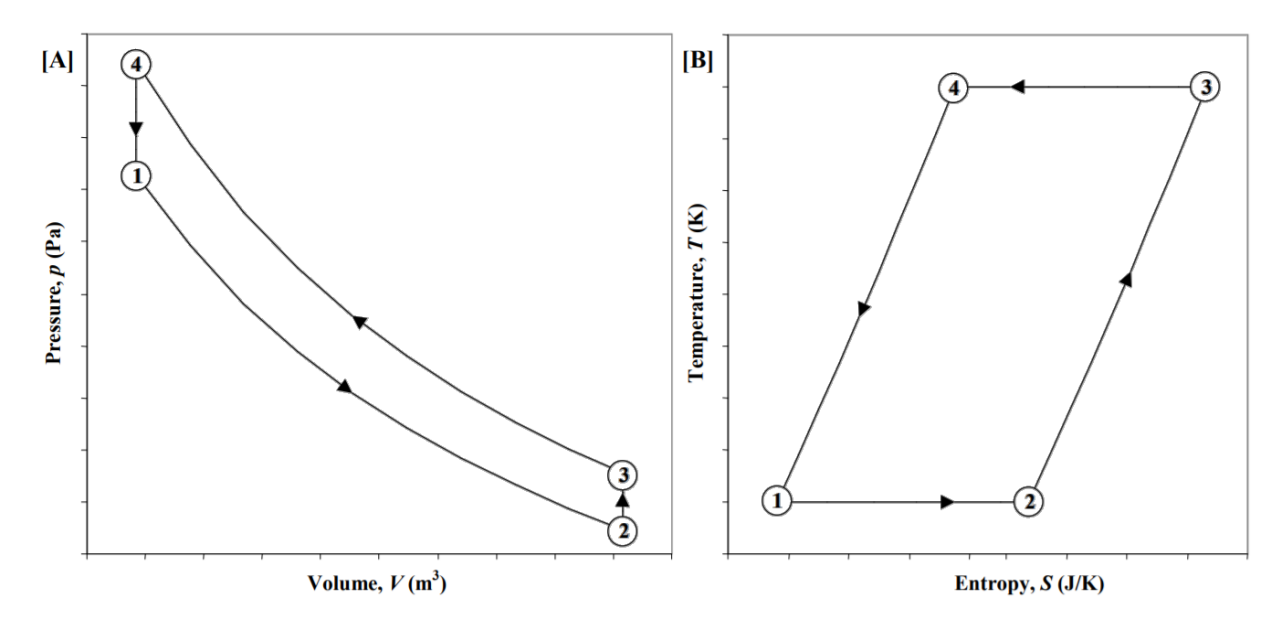

<span id="page-9-1"></span>Figura 1.2: Processos termodinâmicos do ciclo Stirling ideal de refrigeração, onde [A] é o diagrama pressão-volume e [B] é o diagrama temperaturaentropia[\[2\]](#page-45-1)

- Expansão isotérmica (Processo  $1 \rightarrow 2$ ): o gás é expandido isotermicamente à baixa temperatura, absorvendo calor do lado frio e realizando trabalho sobre o pistão de expansão.
- Deslocamento isométrico (Processo  $2 \rightarrow 3$ ): o gás recebe calor do regenerador a volume constante, aumentando sua pressão e temperatura.
- Compressão isotérmica (Processo  $3 \rightarrow 4$ ): o gás recebe trabalho através de uma compressão isotérmica até atingir uma alta temperatura, rejeitando calor.
- <span id="page-9-0"></span>- Deslocamento isométrico (Processo  $4 \rightarrow 1$ ): o gás passa para o lado frio cedendo calor ao regenerador a volume constante, diminuindo sua pressão e temperatura.

# 1.4 Configurações geométricas

O ciclo Stirling possui classicamente três configurações mecânicas diferentes. São elas: alfa, beta e gama.

Na configuração alfa, mostrada na figura [1.3,](#page-10-0) dois cilindros separados fazem a compressão e expansão do fluido de trabalho, enquanto dois trocadores de calor e um regenerador realizam os processos a volume constante.

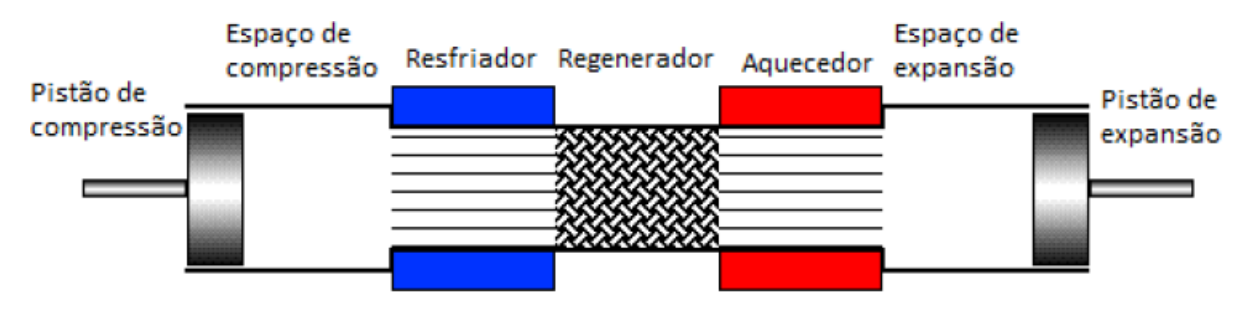

<span id="page-10-0"></span>Figura 1.3: Configuração alfa [\[3\]](#page-45-2)

A configuração beta, mostrada na figura [1.4,](#page-10-1) é constituída por um único cilindro e um pistão deslocador, que desloca o fluido de trabalho entre as câmaras, trocadores de calor e o regenerador.

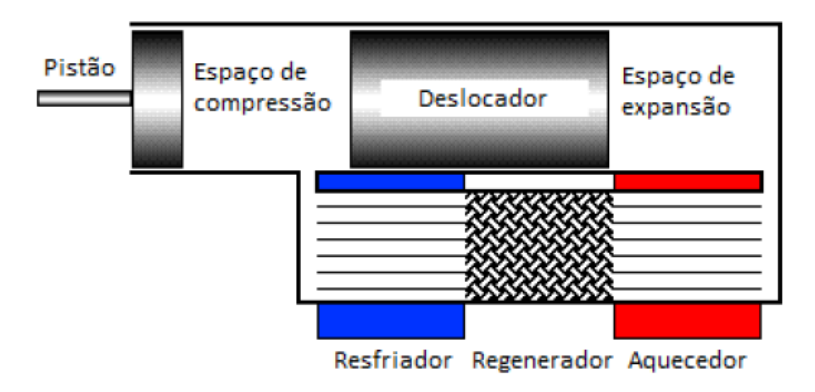

<span id="page-10-1"></span>Figura 1.4: Configuração beta [\[3\]](#page-45-2)

A configuração gama funciona de maneira semelhante à beta, com a diferença que nesta conguração se utilizam dois cilindros separados. Este tipo de montagem pode ser visto na figura [1.5.](#page-11-1)

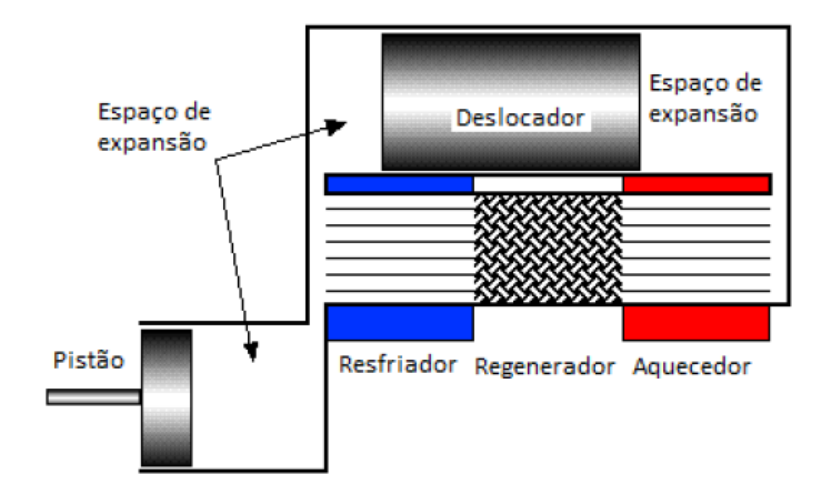

<span id="page-11-1"></span>Figura 1.5: Configuração gama [\[3\]](#page-45-2)

### <span id="page-11-0"></span>1.5 Revisão bibliográfica

A simulação de uma máquina<sup>[1](#page-11-2)</sup> de ciclo Stirling pode ser dividida em três categorias [\[5\]](#page-45-4):

- Modelos de primeira ordem: estes modelos calculam os parâmetros do ciclo a partir de hipóteses simplicadoras como comportamento isotérmico do gás, variação senoidal de volume nas câmaras e ausência de perda de carga. Este tipo de modelo não fornece informações de uma determinada componente, nem condições transientes do ciclo.
- Modelos de segunda ordem: estes modelos se baseiam em uma análise simplicada de um ciclo termodinâmico idealizado. Neles, várias perdas parasitas e de calor são calculadas independentemente umas das outras, sendo usadas para corrigir os resultados da análise do ciclo idealizado. Por isso, estes modelos também são de soluções fechadas, assim como os de primeira ordem.
- Modelos de terceira ordem: nestes modelos, o volume de trabalho da máquina é dividido em vários nós e as equações diferenciais básicas que regem seu funcionamento, isto é, as equações de conservação da massa, energia e momentum linear são resolvidas através de métodos numéricos. Modelos de terceira ordem fazem menos suposições sobre o ciclo, o que signica que podem predizer seu comportamento de maneira mais acurada em relação aos anteriores. Junto a isto, estes modelos tem como característica a análise em regime transiente, o que exige um maior esforço computacional em relação aos demais.

<span id="page-11-2"></span> $1$ Apesar deste trabalho utilizar este termo, Martini originalmente classificou apenas os modelos de simulação de motores. No entanto, para bombas de calor a mesma classicação é válida.

Na literatura disponível existe um número limitado de trabalhos que simulam bombas de calor Stirling. Felizmente, modelos desenvolvidos para motores Stirling são modelados pelas mesmas equações, além de serem descritos por vários trabalhos nos últimos 40 anos. A seguir, serão comentados os principais modelos de simulação.

A primeira simulação de ciclo Stirling foi apresentada por Schmidt (1871), que usa como hipótese o comportamento isotérmico dos trocadores de calor e câmaras de expansão e compressão. Sua grande vantagem é ser uma solução analítica. Depois, [\[6\]](#page-45-5) propôs que as câmaras de compressão fossem modeladas como adiabáticas, ao invés de isotérmicas, produzindo então um modelo implícito.

Para melhorar o modelo adiabático [\[3\]](#page-45-2) realizaram uma simulação com pressão uniforme, movimento não-senoidal e temperatura oscilante nas câmaras e trocadores de calor, incluindo, posteriormente, perdas por condução através da matriz do regenerador, perdas por histerese do gás, e perdas de carga.

Posteriormente, [\[3\]](#page-45-2) desenvolveram um modelo que utiliza vários volumes de controle, resolvendo as equações integrais de conservação para os volumes de controle finitos estabelecidos, e desenvolvendo as equações de conservação na forma diferencial para investigar a importância local de cada termo.

Alguns modelos são encontrados na literatura, como o modelo de [\[7\]](#page-45-6), que utilizaram as equações de conservação da massa, energia e quantidade de movimento para descrever o comportamento local de cinco volumes de controle, além de proporem o uso de correlações com o número de Nusselt complexo para obter uma maior precisão nos cálculo. Na tabela [1.1,](#page-13-0) pode-se observar os principais modelos e suas características.

O presente modelo de simulação busca se situar entre os modelos de segunda e terceira ordem, pois utiliza-se o método dos volumes de controle, dividindo a bomba de calor em oito volumes de controle, mas considera-se pressão uniforme ao longo dos mesmos e despreza-se o efeito do momentum.

<span id="page-13-0"></span>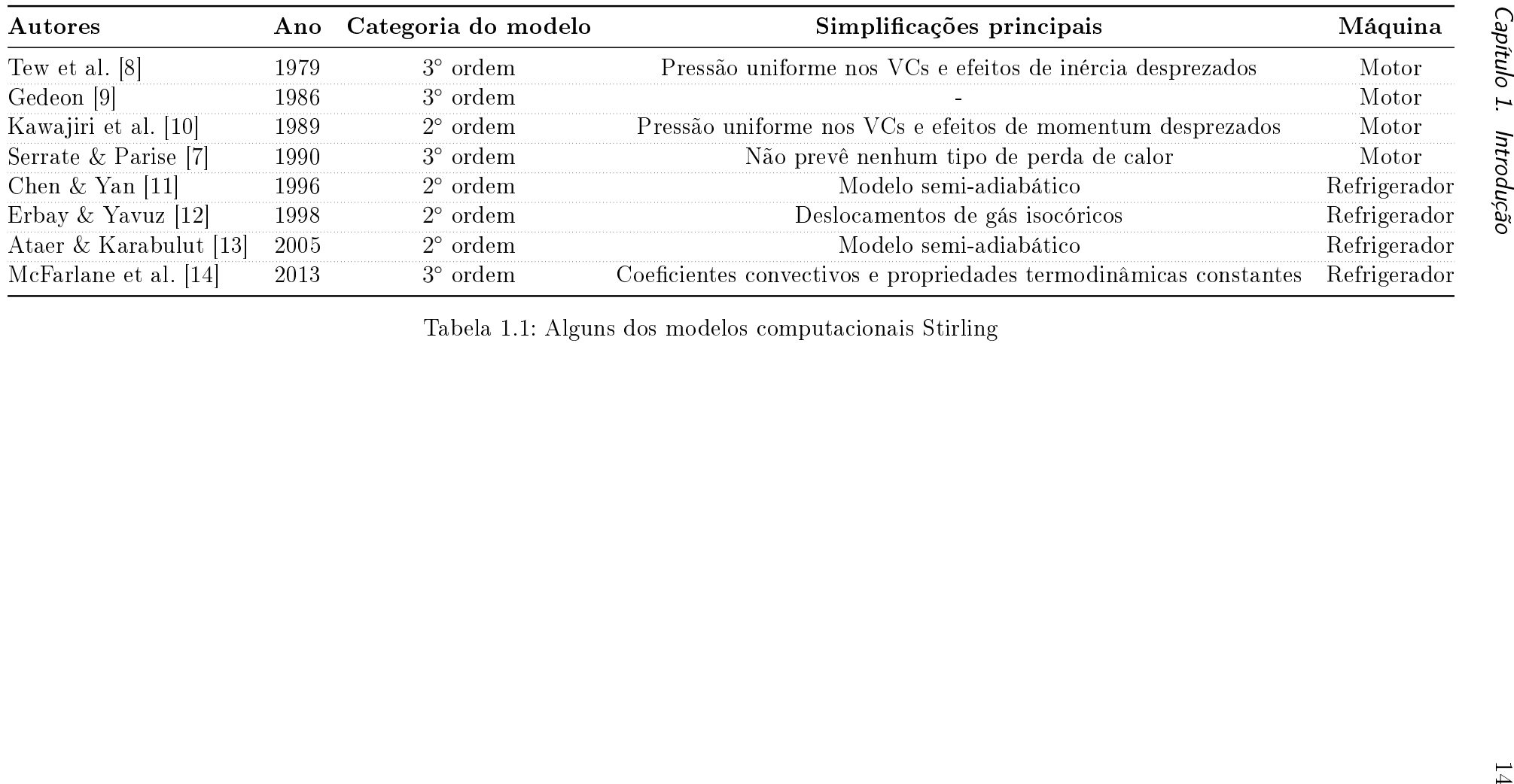

Tabela 1.1: Alguns dos modelos computacionais Stirling

### <span id="page-14-0"></span>1.6 Organização do trabalho

O presente trabalho estuda um modelo de simulação do comportamento de uma bomba de calor Stirling, comparando-o com dados experimentais obtidos anteriormente.

No próximo capítulo é feita uma descrição das características da bomba de calor que se deseja simular, suas dimensões e especificações técnicas.

No terceiro capítulo, é desenvolvido o modelo matemático a partir da aplicação das leis de conservação da massa, energia e quantidade de movimento nos volumes de controle.

No quarto capítulo mostram-se os métodos numéricos utilizados para resolver o problema proposto.

No quinto capítulo são apresentados os resultados obtidos da simulação e faz-se uma comparação com os valores experimentais.

# <span id="page-15-0"></span>2 Descrição do experimento

Este trabalho se baseia na bomba de calor construída por [\[15\]](#page-46-0), que consiste em duas câmaras construídas a partir das peças de um compressor antigo, dois trocadores de calor do tipo tubo aletado obtidos de um computador antigo da IBM e um conjunto de matrizes de cobre (figura [2.1\)](#page-15-1).

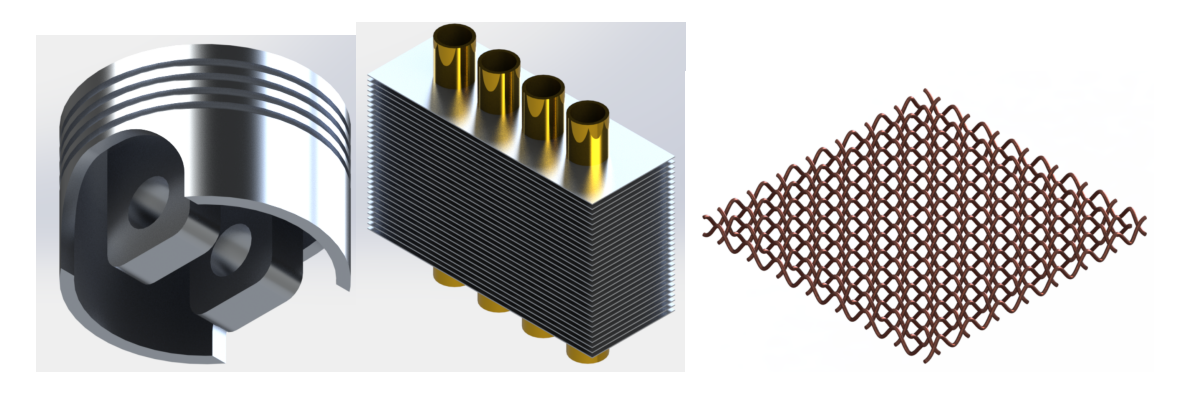

Figura 2.1: Componentes da bomba de calor: cabeça do pistão das câmaras de compressão e expansão (à esquerda), trocador de calor de escoamento cruzado (ao centro) e matriz metálica do regenerador (à direita)

<span id="page-15-1"></span>Seu princípio de funcionamento é bem simples: um motor elétrico movimenta duas polias sincronizadas, as quais estão presos os pistões, com defasagem relativa. O movimento dos pistões promove o deslocamento de ar através da bomba de calor, de modo que, ao passar pela parte externa dos trocadores de calor, troca energia com a água que passa por dentro dos seus tubos. Ao passar pelo regenerador, o ar troca calor com a matriz metálica, para que o calor seja usado em outro momento do ciclo desejada.

Vale ressaltar que, para circular a água pelos trocadores de calor, foram utilizados dois banhos de temperatura controlada de forma a manter às temperaturas de entrada constantes.

A seguir, pode-se ver as fotos originais da bomba de calor construída (figura [2.2\)](#page-16-0) e a tabela de especificações técnicas (tabela 2.1).

<span id="page-16-1"></span><span id="page-16-0"></span>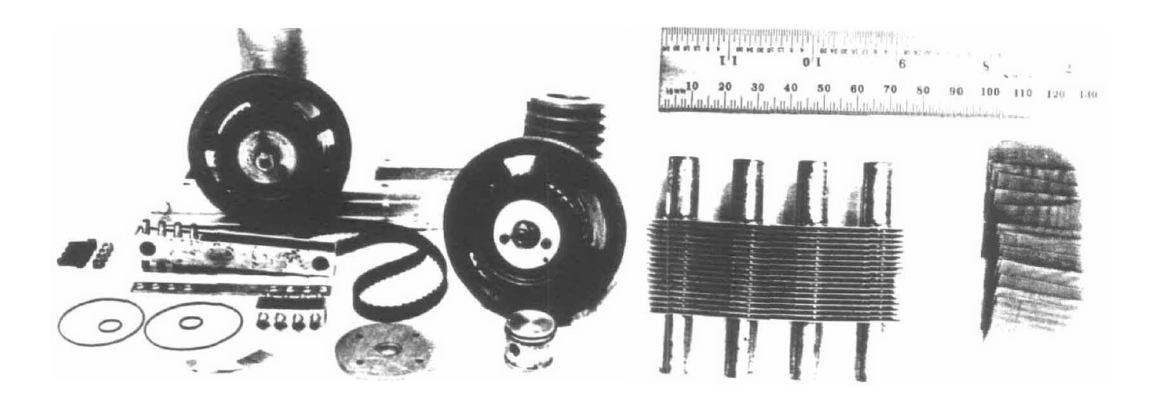

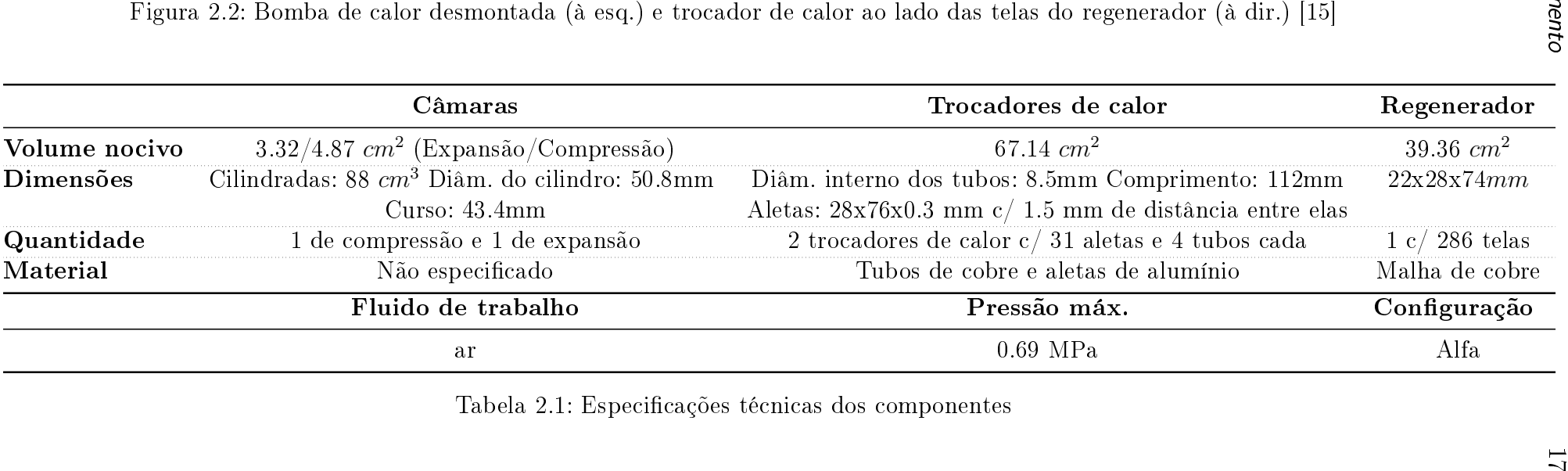

# <span id="page-17-0"></span>3 Modelo de matemático

Neste capítulo é desenvolvido o modelo matemático da bomba de calor. Nele, a máquina é dividida em cinco volumes de controle (VC's): câmara de compressão, resfriador, regenerador, aquecedor e câmara de expansão. Daí, utilizam-se as equações de conservação de massa e energia para cada volume de controle, junto com as equações cinemáticas e de transferência de calor.

#### <span id="page-17-1"></span>3.1 Modelo esquemático

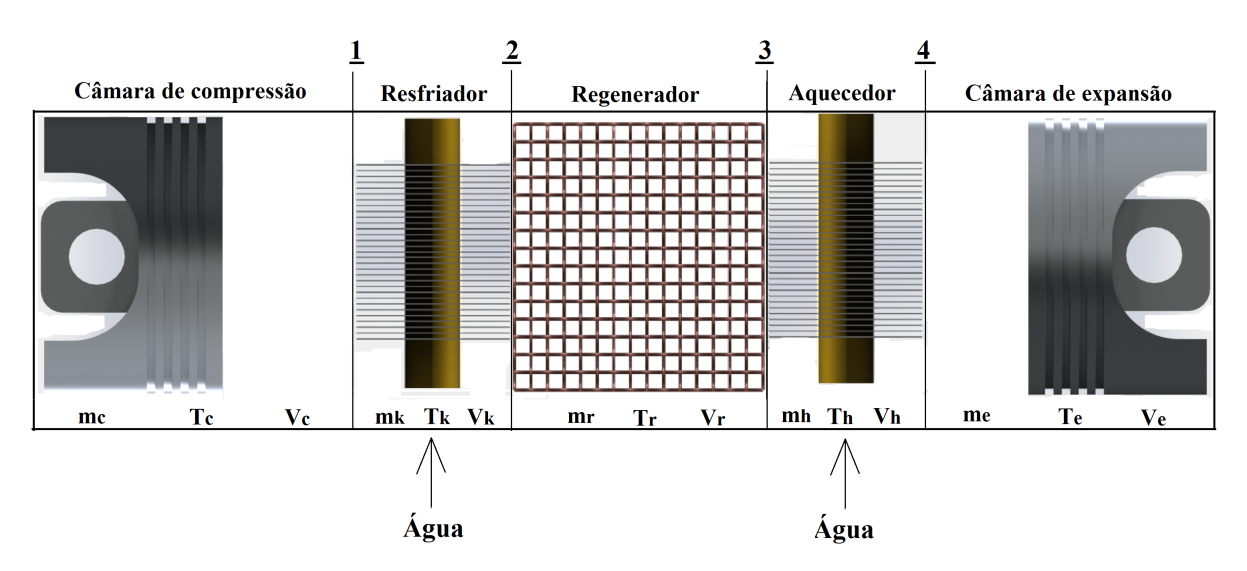

A figura [3.1](#page-17-4) descreve o modelo físico da bomba de calor que se deseja simular:

<span id="page-17-4"></span>Figura 3.1: Modelo físico da bomba de calor

As interfaces numeradas são, em ordem crescente, interface ck, interface kr, interface rh e interface he.

### <span id="page-17-2"></span>3.2 Hipóteses de trabalho

<span id="page-17-3"></span>Como hipóteses simplicadoras, foram usadas: propriedades uniformemente distribuídas na seção transversal de escoamento, processos termodinâmicos quase-estáticos, condução de calor desprezível nas paredes câmaras ao longo da direção axial, pressão uniforme em toda a bomba de calor e gás ideal.

#### 3.3 Modelagem de um VC qualquer

Para a modelagem de um volume de controle qualquer (figura [3.2\)](#page-18-0). aplicam-se as equações fundamentais para conservação da massa e da energia.

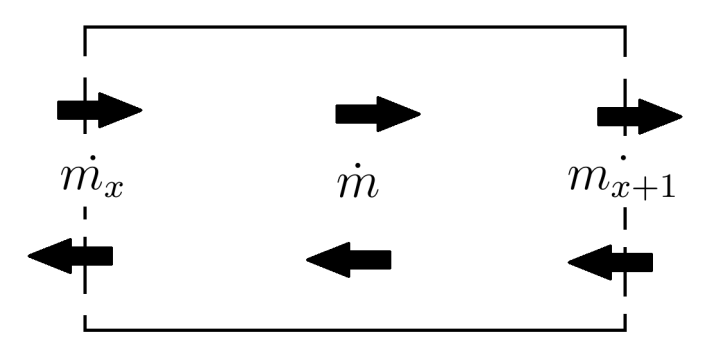

<span id="page-18-0"></span>Figura 3.2: Volume de controle genérico

Será aplicada neste volume de controle a equação de conservação da massa:

$$
\frac{dm}{dt} = \dot{m}_x - \dot{m}_{x+1} \tag{3-1}
$$

em que o primeiro termo da equação é a taxa de variação de massa no interior do VC, e os subscritos revelam à interface do volume de controle, sendo x a interface anterior ao VC e  $x + 1$ , a posterior.

Daí, aplica-se a equação de conservação da energia:

$$
\frac{dE}{dt} = \dot{Q} - \frac{dW}{dt} + \sum i_y \dot{m}_y \tag{3-2}
$$

onde  $E,\,\dot{Q},\,W,\,i$  são, respectivamente, a energia interna, taxa de calor trocado, trabalho e entalpia. A partir das hipóteses simplicadoras e supondo que a troca de calor é regida pela lei do resfriamento de Newton a equação torna-se:

$$
mc_v \frac{dT}{dt} + Tc_v \frac{dm}{dt} = hA_{wg}(T_w - T) - P\frac{dV}{dt} + \dot{m}_x c_p T_x - \dot{m}_{x+1} c_p T_{x+1}
$$
 (3-3)

em que  $c_v$  e  $c_p$  são os calores específicos à volume constante e à pressão constate, respectivamente. P é a pressão e V o volume no VC,  $A_{wg}$  é a área molhada e  $h$ , o coeficiente de transferência de calor por convecção, obtido através de relações empíricas.

Para uma análise de parâmetros concentrados é necessário definir o conceito de vazão média de massa em um volume de controle qualquer:

$$
\dot{m} = \frac{m x_x + \dot{m}_{x+1}}{2} \tag{3-4}
$$

onde  $\dot{m}_i$  é a vazão mássica na interface do VC.

Por fim, tem-se a equação de estado para gases ideais derivada em relação ao tempo:

$$
\frac{d}{dt}(PV) = \frac{d}{dt}(mRT) \rightarrow P\frac{dV}{dt} + V\frac{dP}{dt} = mR\frac{dT}{dt} + TR\frac{dm}{dt}
$$
(3-5)

onde R é a constante do gás que se deseja simular.

Agora, este equacionamento será feito para cada volume de controle, considerando a situação padrão de referência em que o gás é comprimido na câmara de compressão e expandido na câmara de expansão.

#### <span id="page-19-0"></span>3.4 Câmara de compressão

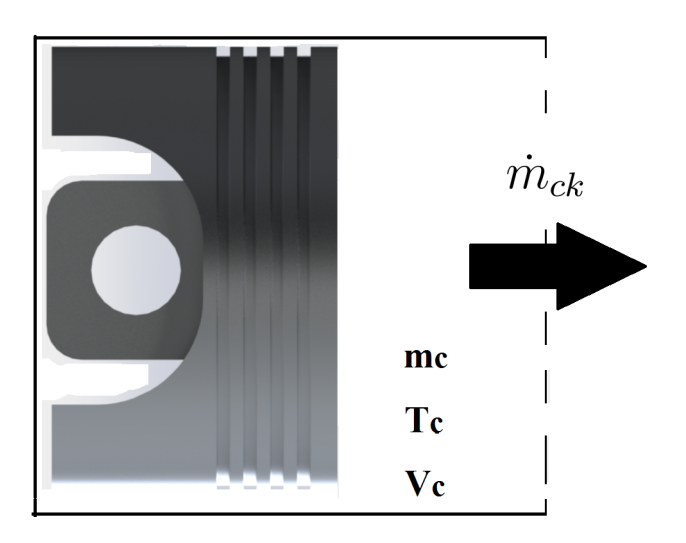

<span id="page-19-1"></span>Figura 3.3: Volume de controle da câmara de compressão

Aplicando a equação de conservação da massa na câmara de compressão tem-se:  $d\iota$ 

$$
\frac{dm_c}{dt} = -\dot{m}_{ck} \tag{3-6}
$$

Agora, a conservação da energia:

$$
m_{c}c_{v_{c}}\frac{dT_{c}}{dt} + T_{c}c_{v_{c}}\frac{dm_{c}}{dt} = -\dot{m}_{ck}c_{p_{ck}}T_{ck} + h_{ck}A_{wgc}(T_{wc} - T_{c}) - P\frac{dV_{c}}{dt}
$$
 (3-7)

Por fim, a equação de estado:

$$
P\frac{dV_c}{dt} + V_c \frac{dP}{dt} = m_c R \frac{dT_c}{dt} + T_c R \frac{dm_c}{dt}
$$
\n(3-8)

#### <span id="page-20-0"></span>3.5 Resfriador

Para o modelo dos trocadores, foram adotas as hipóteses de que para ambos os fluidos a mudança de temperatura é linear ao longo do trocador e que a transferência de calor entre eles é proporcional à diferença aritmética de temperaturas médias. Nesta abordagem, as capacidades térmicas das aletas e das paredes dos tubos são adicionadas ao lado do líquido, formando um único volume de controle (figura [3.4\)](#page-20-1). Junto a isto, considerou-se que o fluido quente é o ar e o fluido frio é a água, enquanto que para o aquecedor considerou-se o oposto.

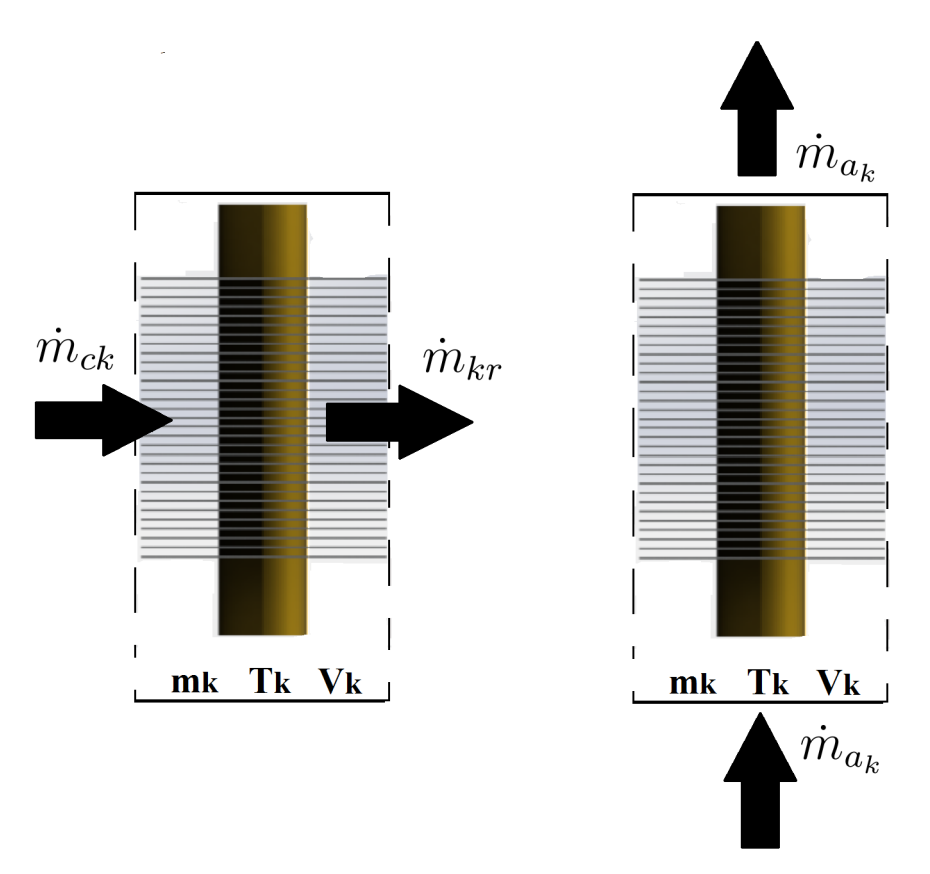

Figura 3.4: Volumes de controle para o resfriador, onde à esquerda tem-se o VC no lado do gás e à direita, o VC no lado dos tubos, aletas e água

<span id="page-20-1"></span>Equação de conservação da massa:

$$
\frac{dm_k}{dt} = \dot{m}_{ck} - \dot{m}_{kr} \tag{3-9}
$$

Conservação da energia para o VC do gás:

$$
m_{k}c_{v_{k}}\frac{dT_{k}}{dt} + T_{k}c_{v_{k}}\frac{dm_{k}}{dt} = \dot{m}_{ck}c_{p_{ck}}T_{ck} - \dot{m}_{kr}c_{p_{kr}}T_{kr} - U_{k}A_{k}\Delta T_{mlk}
$$
(3-10)

e para o VC que engloba as aletas, os tubos e a água:

$$
(C_f + C_w + C_{a_k})\frac{dT_{a_k}}{dt} = \dot{m}_{a_k}c_{p_{a_k}}(T_{a_{k_e}} - T_{a_{k_s}}) + U_k A_k \Delta T_{mlk}
$$
(3-11)

onde  $C_f$  e  $C_w$  são as capacidades térmicas das aletas e da parede do tubo,  $U_kA_k$  é a condutância do trocador,  $\Delta T_{mlk}$  é a diferença média logarítmica de temperatura, e os subíndices  $a_k$ ,  $e$  e  $s$  são, respectivamente, a água que passa pelo resfriador, entrada e saída do fluido no VC.

Equação de estado:

$$
V_k \frac{dP}{dt} = m_k R \frac{dT_k}{dt} + T_k R \frac{dm_k}{dt}
$$
\n(3-12)

#### <span id="page-21-0"></span>3.6 Regenerador

O regenerador é separado em dois volumes de controle: um para o lado do gás e outro para o lado da matriz sólida. O esquemático do regenerador pode ser visto na figura [3.5.](#page-21-1)

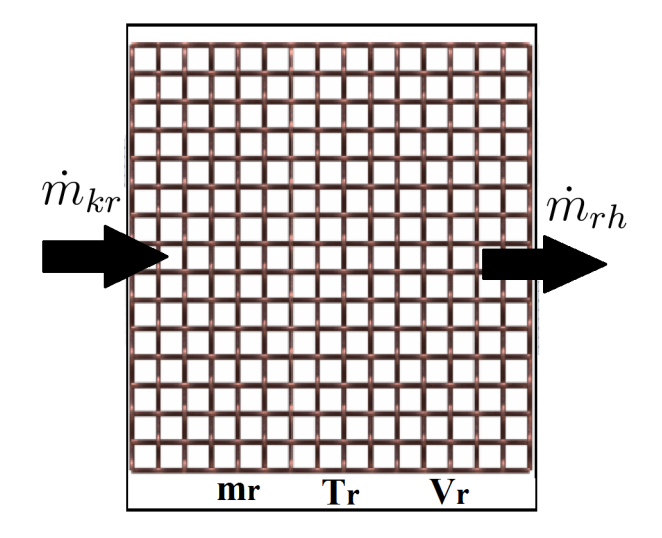

<span id="page-21-1"></span>Figura 3.5: Volume de controle para o regenerador

Equação de conservação da massa:

$$
\frac{dm_r}{dt} = \dot{m}_{kr} - \dot{m}_{rh} \tag{3-13}
$$

Equação de conservação de energia para o gás:

$$
m_r c_{v_r} \frac{dT_r}{dt} + T_r c_{v_r} \frac{dm_r}{dt} = \dot{m}_{kr} c_{p_{rk}} T_{rk} - \dot{m}_{rh} c_{p_{rh}} T_{rh} + h_{rr} A_{wgr} (T_m - T_r) \tag{3-14}
$$

Equação de estado:

$$
V_r \frac{dP}{dt} = m_r R \frac{dT_r}{dt} + T_r R \frac{dm_r}{dt}
$$
\n(3-15)

Conservação da energia no lado da matriz:

$$
h_{rr}A_{wgr}(T_r - T_m) = m_m c_{p_m} \frac{dT_m}{dt}
$$
\n(3-16)

<span id="page-22-0"></span>onde o subíndice m refere-se às propriedades da matriz.

#### 3.7 Aquecedor

De maneira análoga ao resfriador, o aquecedor é dividido em dois volumes de controle, como visto na figura [3.6:](#page-22-1)

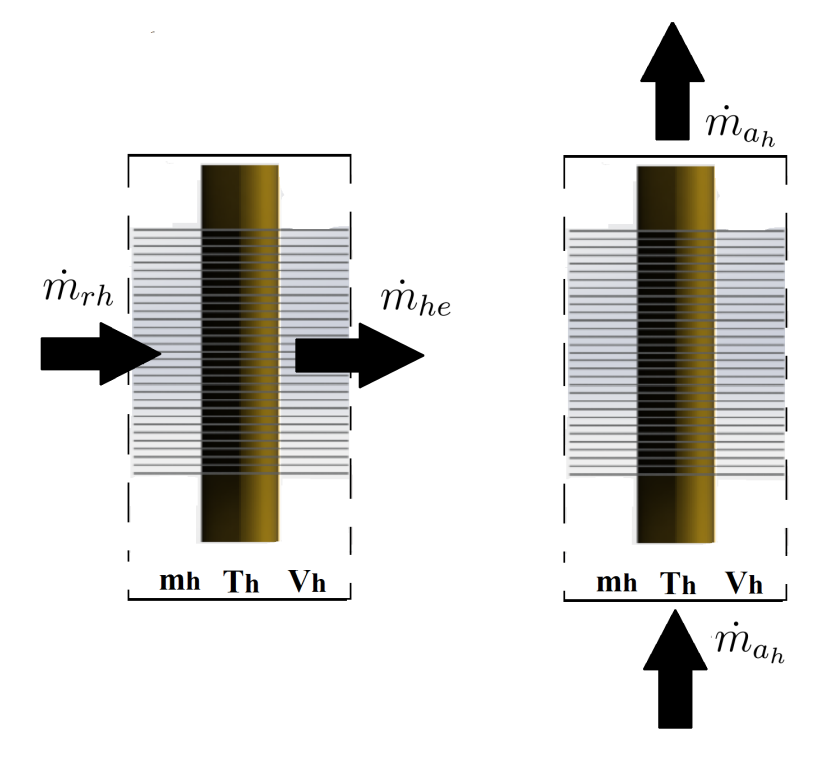

Figura 3.6: Volumes de controle para o aquecedor, onde à esquerda tem-se o VC no lado do gás e à direita, o VC no lado dos tubos, aletas e água

<span id="page-22-1"></span>Equação de conservação da massa

$$
\frac{dm_h}{dt} = \dot{m}_{rh} - \dot{m}_{he} \tag{3-17}
$$

Equação de conservação da energia no lado do gás:

$$
m_{h}c_{v_{h}}\frac{dT_{h}}{dt} + T_{h}c_{v_{h}}\frac{dm_{h}}{dt} = \dot{m}_{rh}c_{p_{rh}}T_{r}h - \dot{m}_{he}c_{p_{he}}T_{he} + U_{h}A_{h}\Delta T_{mlh} \qquad (3-18)
$$

Equação de conservação da energia no lado da água:

$$
(C_f + C_w + C_{ah})\frac{dT_{a_h}}{dt} = \dot{m}_{a_h}c_{p_{a_h}}(T_{a_{h_e}} - T_{a_{h_s}}) - U_hA_h\Delta T_{mlh}
$$
 (3-19)

em que o subíndice  $a_h$  indica a água que passa no aquecedor.

Equação de estado:

$$
V_h \frac{dP}{dt} = m_h R \frac{dT_h}{dt} + T_h R \frac{dm_h}{dt}
$$
\n(3-20)

#### <span id="page-23-0"></span>3.8 Câmara de expansão

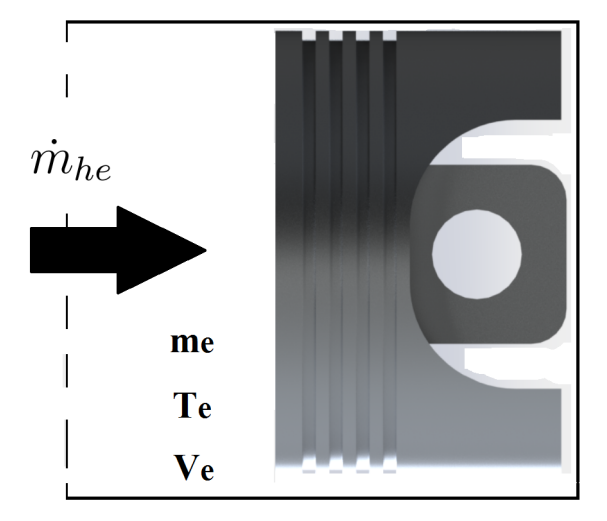

<span id="page-23-1"></span>Figura 3.7: Volume de controle da câmara de expansão

Equação de conservação da massa:

$$
\frac{dm_e}{dt} = \dot{m}_{he} \tag{3-21}
$$

Equação de conservação da energia:

$$
m_e c_{v_e} \frac{dT_e}{dt} + T_e c_{v_e} \frac{dm_e}{dt} = \dot{m}_{he} c_{p_{he}} T_{he} + h_{he} A_{wge} (T_{we} - T_e) - P \frac{dV_e}{dt}
$$
 (3-22)

Equação de estado:

$$
P\frac{dV_e}{dt} + V_e \frac{dP}{dt} = m_e R \frac{dT_e}{dt} + T_e R \frac{dm_e}{dt}
$$
 (3-23)

### <span id="page-24-0"></span>3.9 Parâmetros cinemáticos

Para o mecanismo biela-manivela (figura [3.8\)](#page-24-2) tem-se:

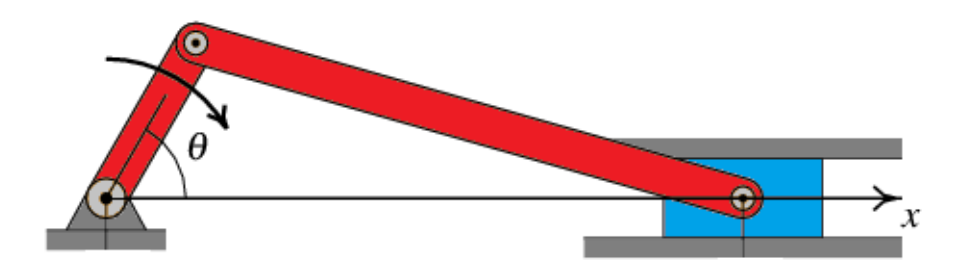

Figura 3.8: Mecanismo biela-manivela

<span id="page-24-2"></span>
$$
V_c = V_{mc} + \frac{1}{2} V_{swc} (1 + \cos \theta)
$$
 (3-24)

$$
V_e = V_{me} + \frac{1}{2} V_{swe} (1 + \cos(\theta + \alpha))
$$
 (3-25)

em que  $V_c, V_e, V_{swc}, V_{swe}, V_{mc}$  e  $V_{me}$  são, respectivamente, os volumes de compressão e expansão, varrido de compressão e de expansão, morto de compressão e de expansão, e θ e α são, nesta ordem, os ângulos de manivela e de defasagem entre a compressão e expansão.

Com isso, sabendo que o ângulo de manivela depende da rotação  $\omega$  do motor elétrico,

$$
\frac{d\theta}{dt} = \omega \tag{3-26}
$$

é possível calcular as taxas de variação de volume de compressão e expansão:

$$
\frac{dV_c}{dt} = -\frac{1}{2}\omega V_{swc}sen\theta\tag{3-27}
$$

$$
\frac{dV_e}{dt} = -\frac{1}{2}\omega V_{swe}sen(\theta + \alpha)
$$
\n(3-28)

### <span id="page-24-1"></span>3.10 Correlações empíricas de troca de calor

#### 3.10.1 Câmaras de compressão e expansão

O coeficiente convectivo dos cilindros de compressão e expansão são dados através das correlações de [\[16\]](#page-46-6). Para compressão, o coeficiente é

$$
h = \frac{k_{ar}}{D_{pistao}} 0.08Re^{0.8} Pr^{0.6}
$$
 (3-29)

e para expansão:

$$
h = \frac{k_{ar}}{D_{pistao}} 0.12 Re^{0.8} Pr^{0.6}
$$
 (3-30)

onde o número de Reynolds é calculado a partir da equação:

$$
Re = \frac{2\rho L \omega D_{pistao}}{\mu} \tag{3-31}
$$

em que L é o curso do pistão,  $\omega$  é a sua velocidade angular,  $\mu$  é a viscosidade dinâmica instantânea,  $D_{nistao}$  é o diâmetro do pistão e  $\rho$  é a densidade instantânea.

#### 3.10.2 Resfriador e aquecedor

Para os trocadores de calor, é utilizada a teoria básica que emprega como característica a sua condutância global  $(UA)[17]$  $(UA)[17]$ :

$$
\frac{1}{UA} = \frac{1}{h_{H_2O}A_i} + \frac{ln(De/Di)}{2\pi L_{tubo}k_{Cu}} + \frac{1}{\eta_0 h_{ar}A_e}
$$
(3-32)

onde  $h_{H_2O}$  e  $h_{ar}$  são os coeficientes de transferência de calor por convecção dos fluidos de escoamento interno e externo, respectivamente.  $L_{tubo}$  é o comprimento do tubo,  $k_{Cu}$  é a condutividade térmica do cobre e  $A_e$   $A_i$  são as áreas das superfícies externa e interna, respectivamente e  $\eta_0$  é a efetividade das aletas, dada pela equação [\[18\]](#page-46-8)

$$
\eta_0 = 1 - \frac{A_f (1 - \eta_f)}{A_e} \tag{3-33}
$$

em que  $A_e$  e  $\eta_f$  (eficiência de uma aleta) são obtidos a partir de:

$$
A_e = A_f + A_p \tag{3-34}
$$

$$
\eta_f = \frac{\tanh(\zeta L_c)}{\zeta L_c} \tag{3-35}
$$

onde  $A_f$  e  $A_p$  são, respectivamente, a área da superfície das aletas e a área exposta dos tubos. Também, tem-se que  $L_c$  é o comprimento equivalente para a aleta retangular

$$
Lc = L + (\delta_{\text{aleta}}/2) \tag{3-36}
$$

e  $\zeta$  é calculada a partir de

$$
\zeta = \sqrt{\frac{h_{ar}\phi}{k_{Al}A_{tf}}}
$$
\n(3-37)

em que  $\delta_{aleta}$ ,  $\phi$ ,  $k_{Al}$  e  $A_{tf}$  são, nesta ordem, a espessura da aleta, o perímetro da aleta, condutividade térmica do alumínio e a área da seção transversal da aleta.

Nas subseções abaixo, são calculados os coeficientes de transferência de calor por convecção. Para se fazer um estudo paramétrico da bomba de calor, o presente modelo leva em conta diferentes situações de convecção forçada nos trocadores para o cálculo dos coeficientes através das correlações empíricas,

tanto para escoamento laminar quanto para turbulento.

#### Escoamento de água

Calcula-se, primeiramente, o número de Reynolds:

$$
Re_D = \frac{\rho v Di}{\mu} \tag{3-38}
$$

em que  $\rho$ ,  $v e \mu$  são, respectivamente, a densidade do fluido, a velocidade de escoamento e a viscosidade dinâmica do fluido. Assim, o regime de escoamento é definido, de modo que para escoamentos internos de líquidos em que  $Re_D \leq$ 2300, o regime é laminar e, caso contrário, turbulento.

No cálculo do coeficiente convectivo do escoamento interno, faz-se necessário verificar se o escoamento é plenamente desenvolvido tanto termicamente quando fluidodinamicamente.

Para tal, é monitorado, para o caso laminar, se a razão do comprimento do tubo pelo seu diâmetro interno for maior que  $0.05Re<sub>D</sub>Pr$ . Já no caso turbulento, é observada se esta razão é superior a dez. Em cada caso, se a condição for satisfeita, o escoamento é plenamente desenvolvido[\[18\]](#page-46-8). No problema em questão, supõe-se que o escoamento possui esta característica, visto que a água é bombeada em outro equipamento até chegar aos trocadores de calor.

Caso de escoamento laminar: para as correlações utilizadas neste regime, foi adotada a hipótese de temperatura de parede uniforme nos tubos dos trocadores de calor. Desta maneira, primeiramente é calculado o número de Peclet (Pe):

$$
Pe_D = Re_D Pr \tag{3-39}
$$

onde para  $\frac{Pe_L Di}{L} < 10^4$  usa-se [\[19\]](#page-46-9):

$$
Nu = [(3.66)^3 + (1.61)^3 Pe_L Di/L]^{1/3}
$$
\n(3-40)

e para o caso em que esta razão é maior que  $10^3,$ 

$$
Nu = 1.61(PeLDi/L)^{1/3}
$$
 (3-41)

Com o número de Nusselt calculado, o coeficiente convectivo é obtido a partir da equação [3-45.](#page-27-0)

Caso de escoamento turbulento: em regime turbulento, determina-se o fator de atrito de Darcy através da correlação de Petukhov[\[19\]](#page-46-9),

$$
f = (1.58ln(ReD) - 3.28)^{-2}
$$
 (3-42)

Onde para números de Reynolds entre 2300 e 10<sup>4</sup> usa-se a relação de Gnielinski[\[19\]](#page-46-9) para calcular o número de Nusselt,

$$
Nu = \frac{(f/2)(Re_D - 1000)Pr_D}{1 + 12.7(f/2)^{1/2}(Pr_D^{2/3} - 1)}
$$
(3-43)

e para números de Reynolds maiores que  $10^4$  e menores que  $5*10^6,$  usa-se a correlação de Petukhov[\[19\]](#page-46-9):

$$
Nu = \frac{(f/2)Re_D Pr_D}{1.07 + 12.7(f/2)^{1/2}(Pr_D^{2/3} - 1)}
$$
(3-44)

Agora, obtêm-se o coeficiente convectivo para escoamento interno,

<span id="page-27-0"></span>
$$
h_{H_2O} = \frac{k_{H_2O} Nu_{H2_O}}{D_i} \tag{3-45}
$$

em que  $k_{H_2O}$  é a condutividade térmica da água.

#### Escoamento do gás

A correlação empírica utilizada para o escoamento externo de tubos circulares com aletas planas são descritas por [\[20\]](#page-46-10).

Nela, utiliza-se o diâmetro do colar  $(D<sub>c</sub>)$ :

$$
D_h = \frac{4A_c L}{A} \tag{3-46}
$$

$$
D_c = De + 2\delta_f \tag{3-47}
$$

em que  $\delta_f$  é a espessura da aleta. A partir deste, calcula-se o número de Reynolds para obter o fator de Colburn:

$$
j = 0.29773Re_{D_c}^{-0.364} \left(\frac{A_e}{A_p}\right)^{-0.168} \tag{3-48}
$$

Como o fator j é obtido por

$$
j = \frac{h_{ar}De}{k_{ar}Re_{De}Pr^{1/3}}
$$
\n(3-49)

tem-se o coeficiente de transferência de calor por convecção externo.

#### 3.10.3 Regenerador

Uma vez que o regenerador é modelado como um meio poroso, usa-se a correlação de [\[21\]](#page-46-11) para calcular sua porosidade volumétrica  $\epsilon$ , conforme descrito por [\[22\]](#page-46-12):

$$
(CF)[1 - \epsilon] = -3.906 * 10^{-4} \pi \overline{M} C d_{wire}
$$
 (3-50)

onde  $\overline{M}$  é o número da malha determinado a partir de

$$
\overline{M} = 1/(d_{wire} + \delta_w) \tag{3-51}
$$

o fator C é obtido a partir de

$$
C = 123 \overline{M} d_{wire}^4 - 384 \overline{M} d_{wire}^2 - 640
$$
 (3-52)

e CF é o fator de compressão definido por

$$
CF = \delta_w / (n_{layer} 2d_{wire}) \tag{3-53}
$$

onde  $\eta_{layer}$  é o número de telas do regenerador,  $d_{wire}$  é o diâmetro do arame e  $δ<sub>w</sub>$  é o espaçamento entre os arames.

Depois de calculada a porosidade, calcula-se o número de Stanton a partir da correlação de Coppage & London [\[23\]](#page-47-0):

$$
St = \frac{f(\epsilon)Re^{0.43\epsilon + 0.15}}{Pr}
$$
 (3-54)

onde  $f(\epsilon) = \epsilon/2$  para porosidades menores que 0.39 e, para porosidades superiores,  $f(\epsilon) = 1.54 - 6.36\epsilon + 7.56\epsilon^2$ .

O número de Reynolds é definido como

$$
Re = \frac{\dot{m}_r D_h}{\mu_r A_{wgr}} \tag{3-55}
$$

onde  $A_{wgr}$  e  $D_h$  são, respectivamente, a área de fluxo e o diâmetro hidráulico, dados pelas equações:

Por fim, tem-se o coeficiente de convecção através da relação:

$$
\frac{hD_h}{k} = StRePr\tag{3-56}
$$

#### <span id="page-28-0"></span>3.11 Perfis de temperatura

As entalpias que fluem através das interfaces carregam os valores de temperatura adjacentes. Portanto, as temperaturas interfaciais são condicionais na direção do fluxo e são definidas algoritmicamente como segue [\[3\]](#page-45-2):

- Se  $\dot{m}_{ck} > 0$ , então  $T_{ck} = T_c$ , caso contrário  $T_{ck} = T_k$ .
- Se  $\dot{m}_{kr} > 0$ , então  $T_{kr} = T_k$ , caso contrário  $T_{kr} = T_r$ .
- Se  $\dot{m}_{rh} > 0$ , então  $T_{rh} = T_r$ , caso contrário  $T_{rh} = T_h$ .
- Se  $\dot{m}_{he} > 0$ , então  $T_{he} = T_h$ , caso contrário  $T_{he} = T_e$ .

# <span id="page-29-0"></span>4 Método de solução

Neste capítulo é utilizada a modelagem anterior para chegar a um sistema de equações diferenciais ordinárias. Em seguida, é apresentado o método de solução da matriz resultante, a qual fornece um vetor das taxas de variação das propriedades termodinâmicas para cada instante de tempo. Por fim, são discutidos os métodos de integração numérica, avaliação das propriedades termodinâmicas e critérios de convergência.

### <span id="page-29-1"></span>4.1 Manipulação das equações

Com base nas equações (3-6), (3-9), (3-13), (3-17) e (3-21), é possível escrever as vazões mássicas nas interfaces dos VCs em função das taxas de variação de massa:

$$
\dot{m}_{ck} = -\frac{dm_c}{dt} \tag{4-1}
$$

$$
\dot{m}_{kr} = -\frac{dm_c}{dt} - \frac{dm_k}{dt} \tag{4-2}
$$

$$
\dot{m}_{rh} = -\frac{dm_c}{dt} - \frac{dm_k}{dt} - \frac{dm_r}{dt} \tag{4-3}
$$

$$
\dot{m}_{he} = -\frac{dm_c}{dt} - \frac{dm_k}{dt} - \frac{dm_r}{dt} - \frac{dm_h}{dt} \tag{4-4}
$$

Aliando estas equações de conservação com o conceito de fluxo médio de massa, tem-se a vazão mássica média nos trocadores em função das taxas de variação de massa:

$$
\dot{m}_k = \frac{\dot{m}_{ck} + \dot{m}_{kr}}{2} = \frac{1}{2} \left( -\frac{2dm_c}{dt} - \frac{dm_k}{dt} \right) = -\frac{dm_c}{dt} - \frac{1}{2} \frac{dm_k}{dt} \tag{4-5}
$$

$$
\dot{m}_r = \frac{\dot{m}_{kr} + \dot{m}_{rh}}{2} = \frac{1}{2} \left( -\frac{2dm_c}{dt} - \frac{2dm_k}{dt} - \frac{dm_r}{dt} \right) = -\frac{dm_c}{dt} - \frac{dm_k}{dt} - \frac{1}{2} \frac{dm_r}{dt}
$$
\n(4-6)

$$
\dot{m}_h = \frac{\dot{m}_{kr} + \dot{m}_{rh}}{2} = \frac{1}{2} \left( -\frac{2dm_c}{dt} - \frac{2dm_k}{dt} - \frac{2dm_r}{dt} - \frac{dm_h}{dt} \right) = -\frac{dm_c}{dt} - \frac{dm_k}{dt} - \frac{dm_r}{dt} - \frac{1}{2} \frac{dm_h}{dt}
$$
\n
$$
(4-7)
$$

Com isso, é possível substituir todas as vazões mássicas nas equações de conservação de energia, chegando-se a:

$$
m_{c}c_{v_{c}}\frac{dT_{c}}{dt} + T_{c}c_{v_{c}}\frac{dm_{c}}{dt} = -\frac{dm_{c}}{dt}c_{p_{ck}}T_{ck} + h_{ck}A_{wgc}(T_{wc} - T_{c}) - P\frac{dV_{c}}{dt}
$$
(4-8)

$$
m_{k}c_{v_{k}}\frac{dT_{k}}{dt} + T_{k}c_{v_{k}}\frac{dm_{k}}{dt} = -\frac{dm_{c}}{dt}T_{ck}c_{p_{ck}} + \left(\frac{dm_{c}}{dt} + \frac{dm_{k}}{dt}\right)T_{kr}c_{p_{kr}} - U_{k}A_{k}\Delta T_{mlk}
$$
\n(4-9)

$$
m_r c_{v_r} \frac{dT_r}{dt} + T_r c_{v_r} \frac{dm_r}{dt} = \left(-\frac{dm_c}{dt} - \frac{dm_k}{dt}\right) c_{p_{rk}} T_{rk} + \left(\frac{dm_c}{dt} + \frac{dm_k}{dt} + \frac{dm_r}{dt}\right) c_{p_{rh}} T_{rh} + h_{rr} A_{wgr} (T_m - T_r) \quad (4-10)
$$

$$
m_h c_{v_h} \frac{dT_h}{dt} + T_r c_{v_r} \frac{dm_h}{dt} = \left(-\frac{dm_c}{dt} - \frac{dm_k}{dt} - \frac{dm_r}{dt}\right) T_{rh} c_{p_{rh}} +
$$

$$
\left(\frac{dm_c}{dt} + \frac{dm_k}{dt} + \frac{dm_r}{dt} + \frac{dm_h}{dt}\right) T_{he} c_{p_{he}} + U_h A_h \Delta T_{mlh} \quad (4-11)
$$

$$
m_e c_{v_e} \frac{dT_e}{dt} + T_e c_{v_e} \frac{dm_e}{dt} = \left(-\frac{dm_c}{dt} - \frac{dm_k}{dt} - \frac{dm_r}{dt} - \frac{dm_h}{dt}\right) c_{p_{he}} T_{he} + h_{he} A_{wge} (T_{we} - T_e) - P \frac{dV_e}{dt}
$$
\n
$$
(4-12)
$$

Ficam inalteradas então, as equações (3-8), (3-11), (3-12), (3-15), (3-16),  $(3-19), (3-20)$  e  $(3-23).$ 

#### <span id="page-30-0"></span>4.2 Sistema

A partir das equações da seção 4.1 foi obtido um conjunto de 13 equações diferenciais ordinárias e 13 variáveis dependentes.

Mediante as equações de conservação da massa e de energia e aliado ao conceito de fluxo médio de massa tem-se:  $\,$ 

$$
(m_c c_{v_c}) \frac{dT_c}{dt} + (T_c c_{v_c} - c_{p_{ck}} T_{ck}) \frac{dm_c}{dt} = h_{ck} A_{wgc} (T_{wc} - T_c) - P \frac{dV_c}{dt}
$$
 (4-13)

$$
(m_e c_{v_e}) \frac{dT_e}{dt} + (T_{he} c_{p_{he}} - T_e c_{v_e}) \left( \frac{dm_c}{dt} + \frac{dm_k}{dt} + \frac{dm_r}{dt} + \frac{dm_h}{dt} \right) = h_{he} A_{wge} (T_{we} - T_e) - P \frac{dV_e}{dt}
$$
\n(4-14)

Capítulo 4. Método de solução  $32$ 

$$
(m_r c_{v_r}) \frac{dT_r}{dt} + (T_r c_{v_r} - T_{rh} c_{p_{rh}}) \frac{dm_r}{dt} + (T_{kr} c_{p_{kr}} - T_{rh} c_{p_{rh}}) \left(\frac{dm_c}{dt} + \frac{dm_k}{dt}\right) = h_{rr} A_{wgr} (T_m - T_r)
$$
\n
$$
(4-15)
$$
\n
$$
(m_m c_{p_m}) \frac{dT_m}{dt} = h_{rr} A_{wgr} (T_r - T_m)
$$
\n
$$
(4-16)
$$

$$
(m_k c_{v_k}) \frac{dT_k}{dt} + (T_{ck} c_{p_{ck}} - T_{kr} c_{p_{kr}}) \frac{dm_c}{dt} + (T_k c_{v_k} - T_{kr} c_{p_{kr}}) \frac{dm_k}{dt} = -U_k A_k \Delta T_{mlk}
$$
\n(4-17)

$$
(C_f + C_w + C_{a_k})\frac{dT_{a_k}}{dt} = \dot{m}_{a_k}c_{p_{a_k}}(T_{a_{k_e}} - T_{a_{k_s}}) + U_k A_k \Delta T_{mlk}
$$
(4-18)

$$
(m_h c_{v_h}) \frac{dT_h}{dt} + (T_{rh} c_{p_{rh}} - T_{he} c_{p_{he}}) \left(\frac{dm_c}{dt} + \frac{dm_k}{dt} + \frac{dm_r}{dt}\right) + (T_h c_{v_h} - T_{he} c_{p_{he}}) \frac{dm_h}{dt} = U_h A_h \Delta T_{mlh}
$$
\n(4-19)

$$
(C_f + C_w + C_{a_h})\frac{dT_{a_h}}{dt} = \dot{m}_{a_h}c_{p_{a_h}}(T_{a_{he}} - T_{a_{h_s}}) - U_hA_h\Delta T_{mlh}
$$
 (4-20)

A partir das equações de estado:

$$
(m_c R)\frac{dT_c}{dt} + (T_c R)\frac{dm_c}{dt} - V_c \frac{dP}{dt} = P\frac{dV_c}{dt}
$$
\n(4-21)

$$
(m_k R)\frac{dT_k}{dt} + (T_k R)\frac{dm_k}{dt} - V_k \frac{dP}{dt} = 0
$$
\n(4-22)

$$
(m_r R)\frac{dT_r}{dt} + (T_r R)\frac{dm_r}{dt} - V_r \frac{dP}{dt} = 0
$$
\n(4-23)

$$
(m_h R)\frac{dT_h}{dt} + (T_h R)\frac{dm_h}{dt} - V_h \frac{dP}{dt} = 0
$$
\n(4-24)

$$
(m_e R)\frac{dT_e}{dt} + (T_e R)\left(-\frac{dm_c}{dt} - \frac{dm_k}{dt} - \frac{dm_r}{dt} - \frac{dm_h}{dt}\right) - V_e \frac{dP}{dt} = P\frac{dV_e}{dt} \quad (4-25)
$$

As equações (4-13) à (4-25) formam um sistema linear que pode ser resolvido através da equação matricial  $Ax = B$ , tal que A seja a matriz dos coeficientes,  $x$  seja o vetor das derivadas e  $B$  seja o vetor das constantes. Na próxima página, tem-se as matrizes que compõem o sistema matricial.

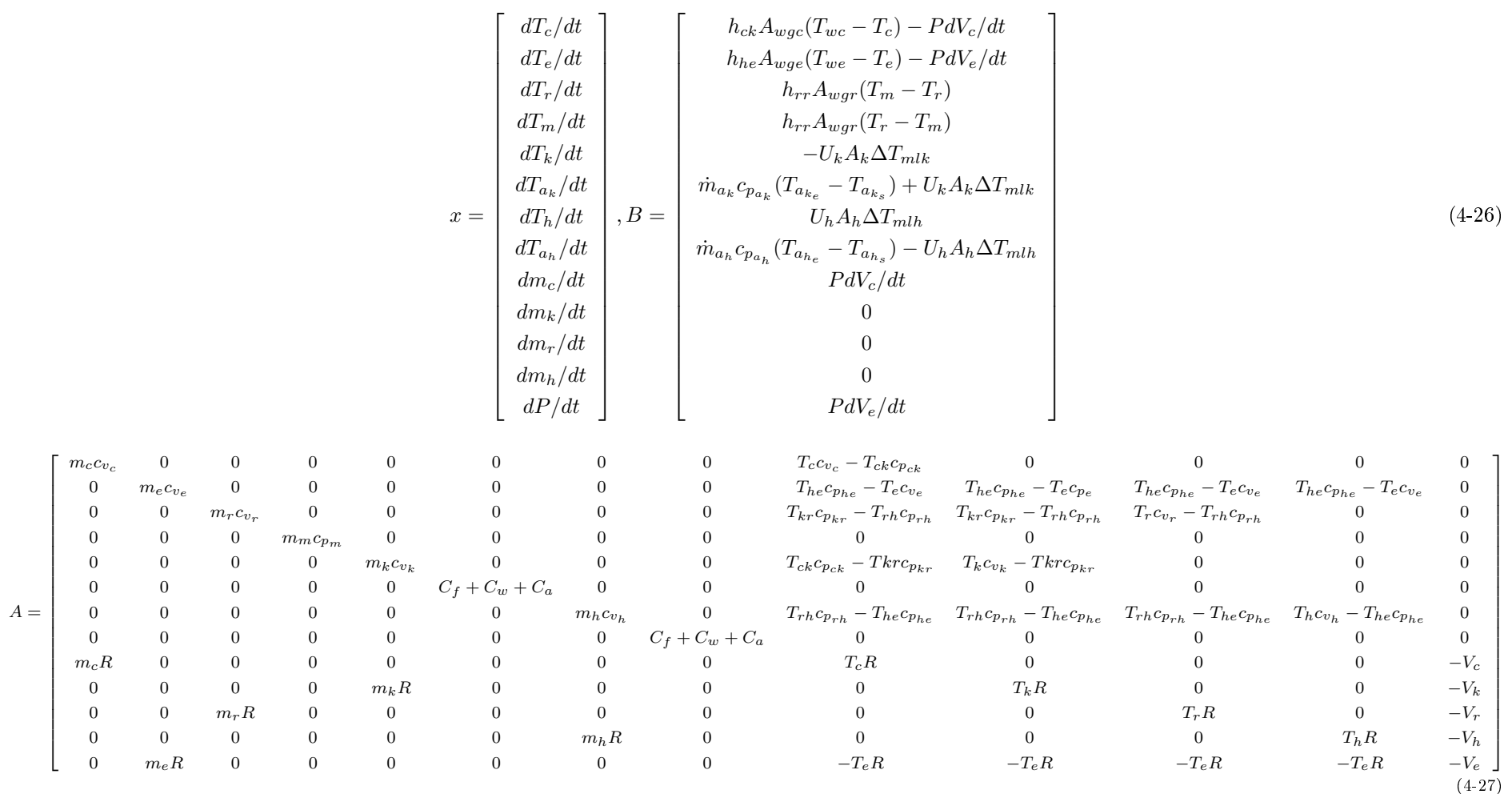

#### <span id="page-33-0"></span>4.3 Integração numérica das equações diferenciais

Com a obtenção do vetor de derivadas, faz-se necessário integrar estas propriedades para realimentar o sistema até a sua convergência.

Para tal, foram utilizados métodos de duas categorias diferentes: um método direto e um de multiestágios. Métodos numéricos diretos são aqueles que precisam apenas de um ponto precedente para determinar o seguinte, como os métodos de Euler e Runge-Kutta, sendo o primeiro o utilizado neste trabalho.

Já os métodos multiestágio utilizam mais de um ponto anterior para fazer a sua previsão, de maneira que eles precisam ser inicializados por outro método (o método de Euler, neste caso). O método de múltiplos passos a ser utilizado neste trabalho é o Preditor-Corretor (Adams-Bashforth-Moulton).

#### 4.3.1 Métodos numéricos

#### Método de Euler

Este método consiste em resolver a problema de valor inicial

$$
\frac{dy}{dx} = F(x, y) \tag{4-28}
$$

através do truncamento da série de Taylor em alguma das derivadas, sendo em geral, na primeira delas. Deste modo, a integração fica da seguinte maneira:

$$
y_{n+1} = y_n + \gamma y'_n \tag{4-29}
$$

Onde o índice n é o valor atual da variável,  $\gamma$  é o passo de integração e  $y'$  é a derivada da função.

#### Método de Adams-Bashforth-Moulton

Este método consiste em resolver o problema de valor inicial,

$$
y_{x+q} = y(x) + \int_{x}^{x+q} f(\beta, y(\beta)).d\beta
$$
 (4-30)

substituindo a função f(x,y(x)) por um polinômio interpolador  $f_j = f(x_j, y_j)$ num conjunto de pontos onde  $y_j$  já foi obtido. Deste modo, a equação torna-se:

$$
y_{j+1} = y_j + \int_{x_j}^{x_j+1} f(x, y) dx
$$
 (4-31)

Para o problema em questão, utilizou-se o método de terceira ordem, pois este é o método explícito mais eficiente para a resolução de EDO's, conforme verificado por [\[24\]](#page-47-1). Assim, para este método, tem-se a equação

$$
y_{n+1} = y_n + \left(\frac{\gamma}{12}\right)(23y'_n - 16y'_{n-1} + 5y'_{n-2})\tag{4-32}
$$

Este valor é a primeira estimativa do método, obtida através da equação implícita de Adams-Bashforth. Para melhorar a integração é usado o método de Adams-Moulton, um método implícito tal que:

$$
y_{n+1} = y_n + \frac{\gamma}{24} (9y'_{n+1} + 19y'_n - 5y'_{n-1} + y'_{n-2})
$$
\n(4-33)

### 4.3.2 Convergência e incremento de tempo

Problemas de discretização devem, por conta da sua natureza, dividir o domínio em partes finitas, de modo que se torna possível uma solução computacional.

Para o passo de tempo deve-se ter um compromisso entre o esforço computacional e a precisão requerida, pois incrementos de tempo muito grandes podem causar instabilidades numéricas. Neste trabalho, optou-se por usar um incremento de tempo ∆t relacionado ao ângulo da polia, ∆θ:

$$
\Delta t = \Delta \theta \frac{\pi}{180\omega} \tag{4-34}
$$

em que  $\omega$  é a velocidade angular da polia em rad/s.

Em relação aos critérios de convergência, foram usados [\[25\]](#page-47-2), para pressão:

$$
\psi_P = \left| \frac{P(360^\circ) - P(0^\circ)}{P(0^\circ)} \right| \le 0.005 \tag{4-35}
$$

e para as temperaturas dos volumes de controle foram usados:

$$
\psi_T = |T(360^\circ) - T(0^\circ)| < 0.05K \tag{4-36}
$$

#### <span id="page-34-0"></span>4.4 Inicialização das variáveis

Visto que o problema em questão trata-se de um problema de valor inicial, deve-se estimar as variáveis no primeiro instante de tempo de modo a inicializar o sistema de equações. Para tal, foi usada a análise de Schmidt, que considera a variação de volume nas câmaras senoidal e comportamento isotérmico [\[7\]](#page-45-6).

Para o cálculo da massa, considerando que o sistema se encontra na temperatura das fontes fria e quente, tem-se que:

$$
m_{total} = \frac{P_{mean}s\sqrt{1 - b^2}}{R}
$$
 (4-37)

em que  $P_{mean}$  e  $m_{total}$  são, respectivamente, a pressão média efetiva do gás no

ciclo e a massa total. Já os parâmetros s e b são calculados a partir de:

$$
s = \left(\frac{V_{me}}{T_{wh}} + \frac{V_{swe}}{2T_{wh}} + \frac{V_h}{T_{wh}} + \frac{V_r \ln\left(\frac{T_{wh}}{T_{wk}}\right)}{T_{wh} - T_{wk}} + \frac{V_k}{2T_{wk}} + \frac{V_{swe}}{2T_{wk}} + \frac{V_{mc}}{T_{wk}}\right) \tag{4-38}
$$

$$
c = \frac{1}{2} \sqrt{\left(\frac{V_{swe}}{T_{wh}}\right)^2 + 2\frac{V_{swe}}{T_{wh}} \frac{V_{swe}}{T_{wk}} cos\alpha + \left(\frac{V_{swe}}{T_{wk}}\right)^2}
$$
(4-39)

$$
b = \frac{c}{s} \tag{4-40}
$$

onde  $T_{wh}$  e  $T_{wk}$  são as temperaturas das fontes quente e fria.

Para calcular a pressão inicial da bomba de calor, usa-se então:

$$
P = \frac{m_{total}R}{s(1 + b\cos\lambda)}\tag{4-41}
$$

onde

$$
\lambda = \theta + \Omega \tag{4-42}
$$

$$
\Omega = \tan^{-1} \left( \frac{\frac{V_{swe} \text{sen}\alpha}{T_{wh}}}{\frac{V_{swe} \text{cos}\alpha}{T_{wh}} + \frac{V_{swe}}{T_{wk}}} \right) \tag{4-43}
$$

como θ inicial é arbitrário, considerou-se que é igual zero.

Com isso, é possível calcular todas as massas e temperaturas do sistema:

$$
m_c = \frac{PV_c}{RT_{wk}}\tag{4-44}
$$

$$
m_k = \frac{PV_k}{RT_{wk}}\tag{4-45}
$$

$$
m_r = \frac{PV_r \ln\left(\frac{T_{wh}}{T_{wk}}\right)}{R(T_{wh} - T_{wk})}
$$
\n(4-46)

$$
m_h = \frac{PV_h}{RT_{wh}}\tag{4-47}
$$

$$
m_e = m_{total} - (m_c + m_k + m_r + m_h)
$$
 (4-48)

$$
T_{wk} = T_{wh} = T_c = T_{ck} = T_k = T_{kr} = T_r = T_{rh} = T_h = T_{he} = T_e \qquad (4-49)
$$

#### <span id="page-35-0"></span>4.5 Propriedades termodinâmicas

Uma vez que o ar é modelado como gás ideal, sua viscosidade, condutividade térmica e seus calores específicos dependem apenas da temperatura. Para os calores específicos e a condutividade, foi feita uma interpolação dos valores tabelados, já para a viscosidade, foi usada uma equação conhecida.

#### Calores específicos

Para o calor específico a pressão constante, foi feita uma interpolação polinomial a partir das tabelas fornecidas por [\[26\]](#page-47-3):

$$
c_p = 1.9327 \times 10^{-10} T^4 - 7.9999 \times 10^{-7} T^3 + 1.1407 \times 10^{-3} T^2 - 4.489 \times 10^{-1} T + 1.0575 \times 10^3
$$
\n
$$
(4-50)
$$

Para o cálculo do calor específico à volume constante usa-se:

$$
c_v = c_p - R \tag{4-51}
$$

#### Condutividade térmica

Da mesma maneira que o calor específico, a condutividade térmica foi interpolada através de valores tabelados:

$$
k = 1.5207 \times 10^{-11} T^3 - 4.8574 \times 10^{-8} T^2 + 1.0184 \times 10^{-4} T - 3.9333 \times 10^{-4} \tag{4-52}
$$

#### Viscosidade dinâmica

Para o cálculo da viscosidade do ar, é utilizada a fórmula de Sutherland:

$$
\mu = \mu_0 \frac{T_0 + C}{T + C} \left(\frac{T}{T_0}\right)^{3/2} \tag{4-53}
$$

Em que  $\mu$  é a viscosidade dinâmica,  $\mu_0$  é a viscosidade de referência, T é a temperatura do ar,  $T_0$  é a temperatura de referência e  $C$  é a constante de Sutherland para gases.

É importante ressaltar que essa correlação é válida para temperaturas de até 555K, com erros menores de 10% para pressões abaixo de 3.45MPa.

#### <span id="page-36-0"></span>4.6 Algoritmo

A partir da modelagem do problema foi feito o código no MATLAB. Nele, primeiramente são inicializadas as variáveis e declaradas as entradas do programa, que consistem em: geometrias dos componentes e suas quantidades, temperaturas dos reservatórios térmicos, velocidade de rotação das polias e ângulo de fase dos pistões.

Em seguida, é utilizada a análise de Schmidt para estimar as massas, temperaturas e pressão nos volumes de controle. Aliado a isso, tem o cálculo dos coeficientes de convecção do instante inicial e calores específicos.

Tendo todos os valores de entrada do sistema, entra-se num Loop, que consiste em resolver o sistema matricial de modo a achar o vetor das taxas de variação das massas, temperaturas e pressão. Posteriormente, integra-se este vetor para calcular as temperaturas das interfaces. Então, atualiza-se os coeficientes de convecção e calores específicos e, após completadas algumas volta das polias inicia-se a função de convergência. Nela, o programa observa se todas as temperaturas e a pressão cumprem os requisitos de convergência definidos na modelagem.

Ao completar a convergência, o programa encerra e tem-se o compor-tamento completo da bomba de calor em regime permanente. Na figura [4.1,](#page-37-0) tem-se o esquema do algoritmo.

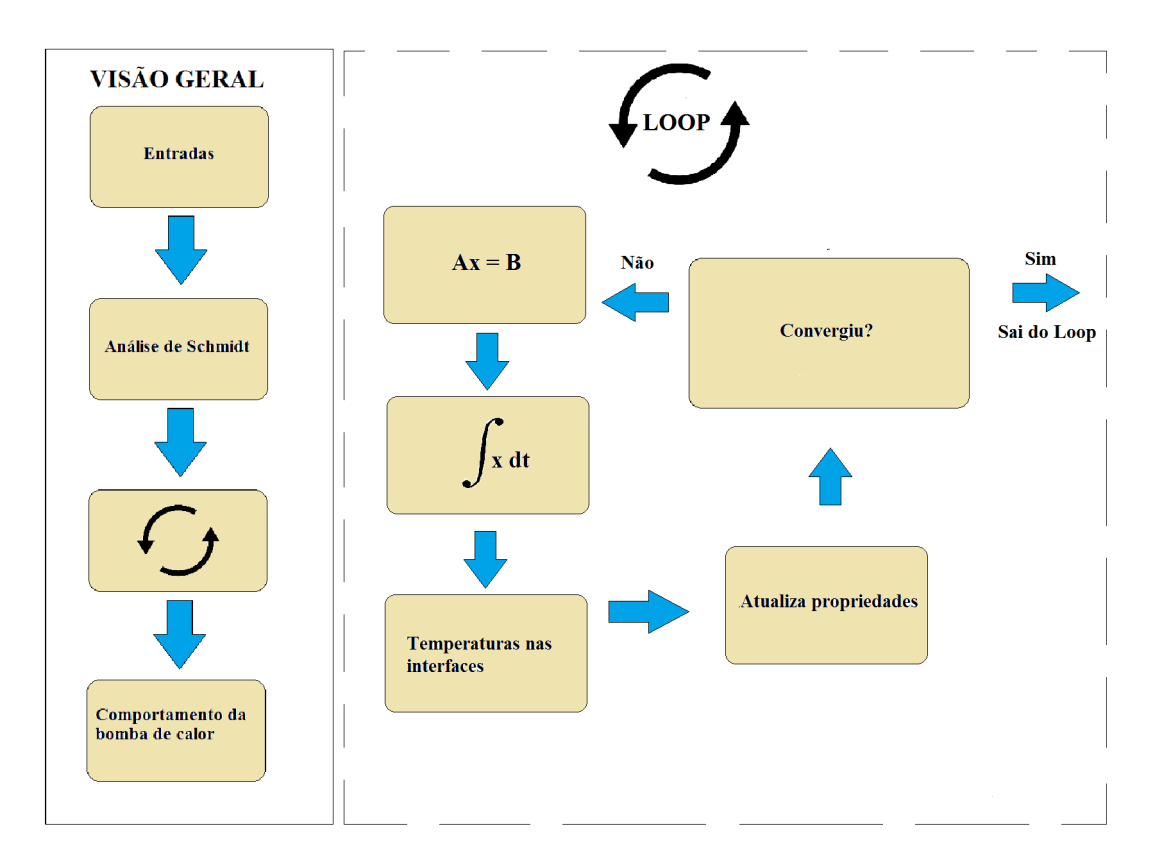

<span id="page-37-0"></span>Figura 4.1: Esquemático do algoritmo

# <span id="page-38-0"></span>5 Resultados

Em virtude da falta de dados como a massa da malha de cobre do regenerador e do número de aletas, não foi possível uma validação direta da simulação. Para suprir tal necessidade, foi pensado o caso trivial da bomba de calor, que consiste em ter ambos os pistões se movendo com uma fase de 180◦ , pois quando um está expandindo, o outro está comprimindo, e vice-versa. Deste modo, não há taxa de variação de nenhuma propriedade, já que apesar de o gás não estar na mesma posição a cada instante, ele não muda de pressão, implicando numa não variação de temperatura.

Conforme as figuras  $5.1$  e  $5.2$ , pode-se observar que as temperaturas se mantiveram constantes e que o diagrama pressão-volume consiste em um ponto, na escala adequada.

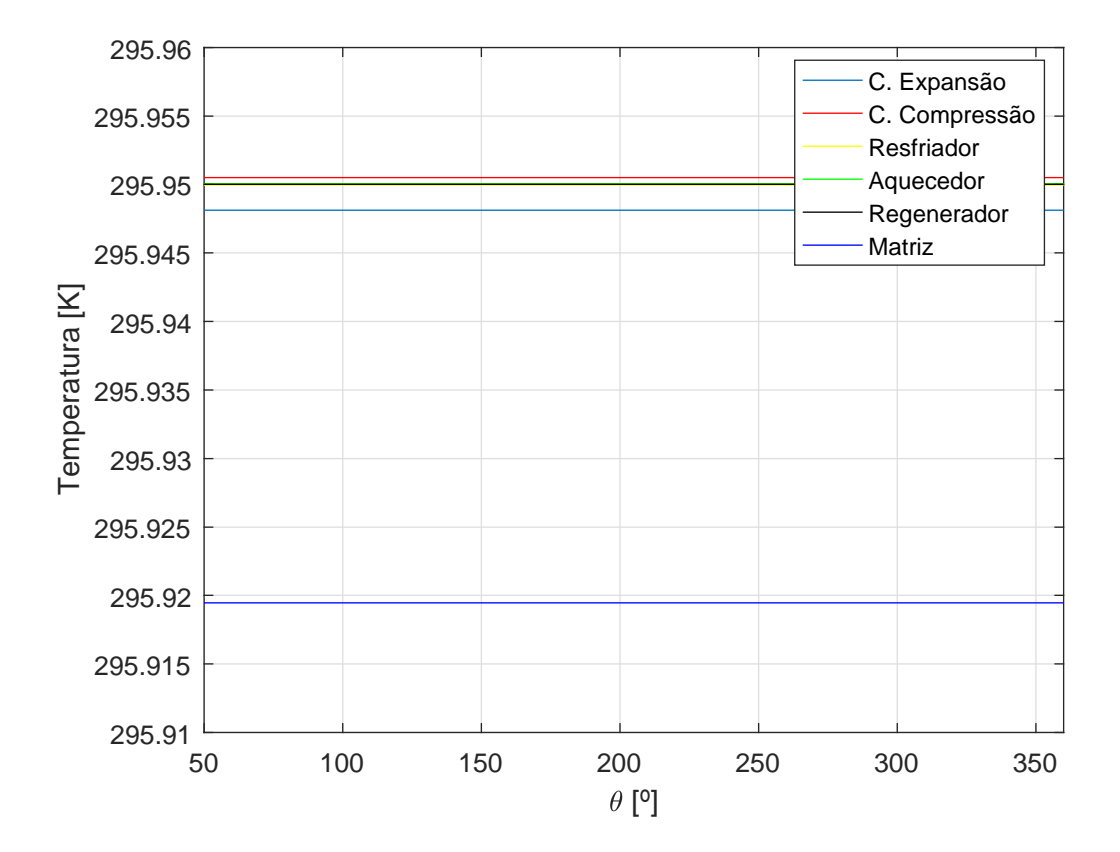

<span id="page-38-1"></span>Figura 5.1: Perfil de temperaturas para  $\alpha = 180^{\circ}$ 

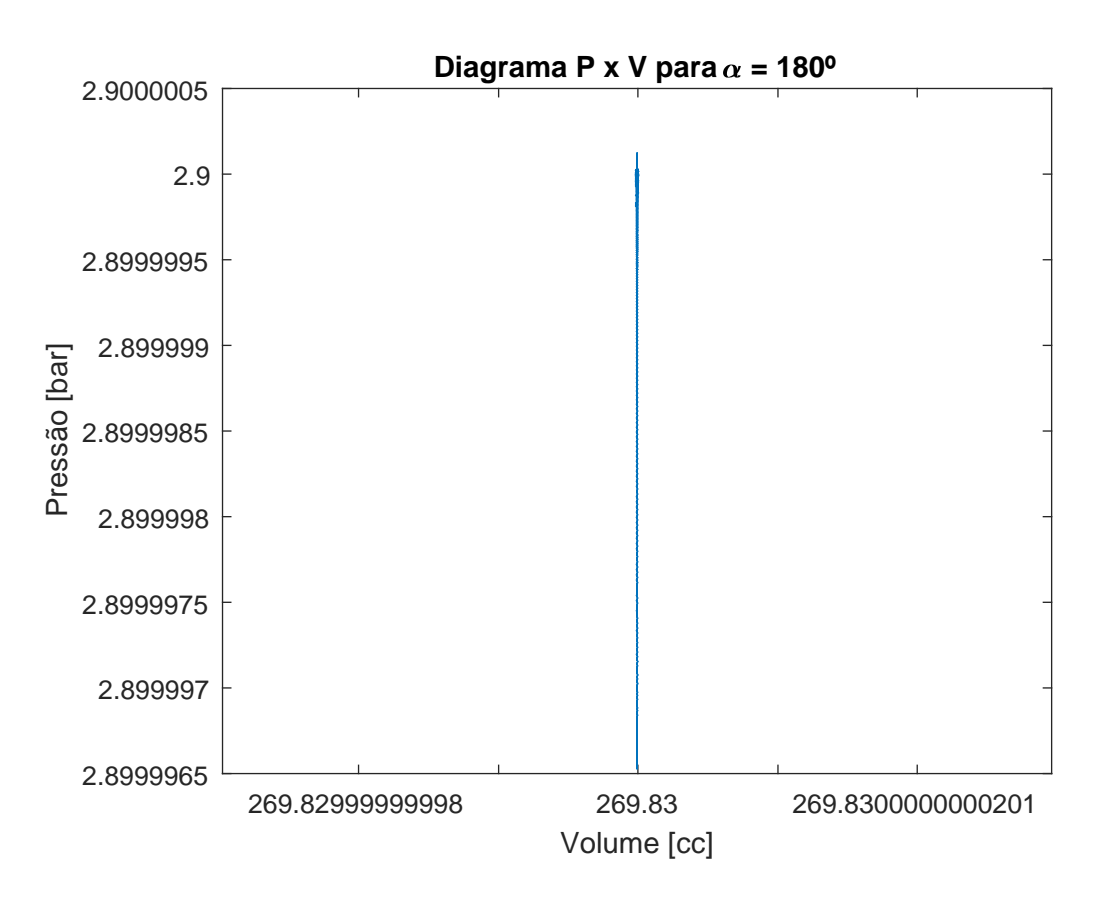

<span id="page-39-0"></span>Figura 5.2: Diagrama Pressão x Volume para  $\alpha = 180^{\circ}$ 

Validado o caso trivial, foram feitas algumas estimativas dos valores não fornecidos por [\[15\]](#page-46-0) para comparação. Primeiramente foi feita uma simulação com ângulo de fase de 86◦ , com uma rotação de 870RPM e temperatura dos reservatórios a 22.8°C.

As figuras [5.3](#page-40-0) e [5.4](#page-40-1) apresentam os resultados da simulação. Algumas análises podem ser feitas a partir destas figuras. Na primeira delas, vê-se que o diagrama P-V gerado tem o mesmo perfil previsto pela literatura [\[7\]](#page-45-6). Já na segunda, percebe-se que as temperaturas dos volumes de controle tem comportamento oscilante, como exposto por [\[27\]](#page-47-4). Tem-se também, nas figuras [5.5](#page-41-0) e [5.6,](#page-41-1) um comportamento oscilante.

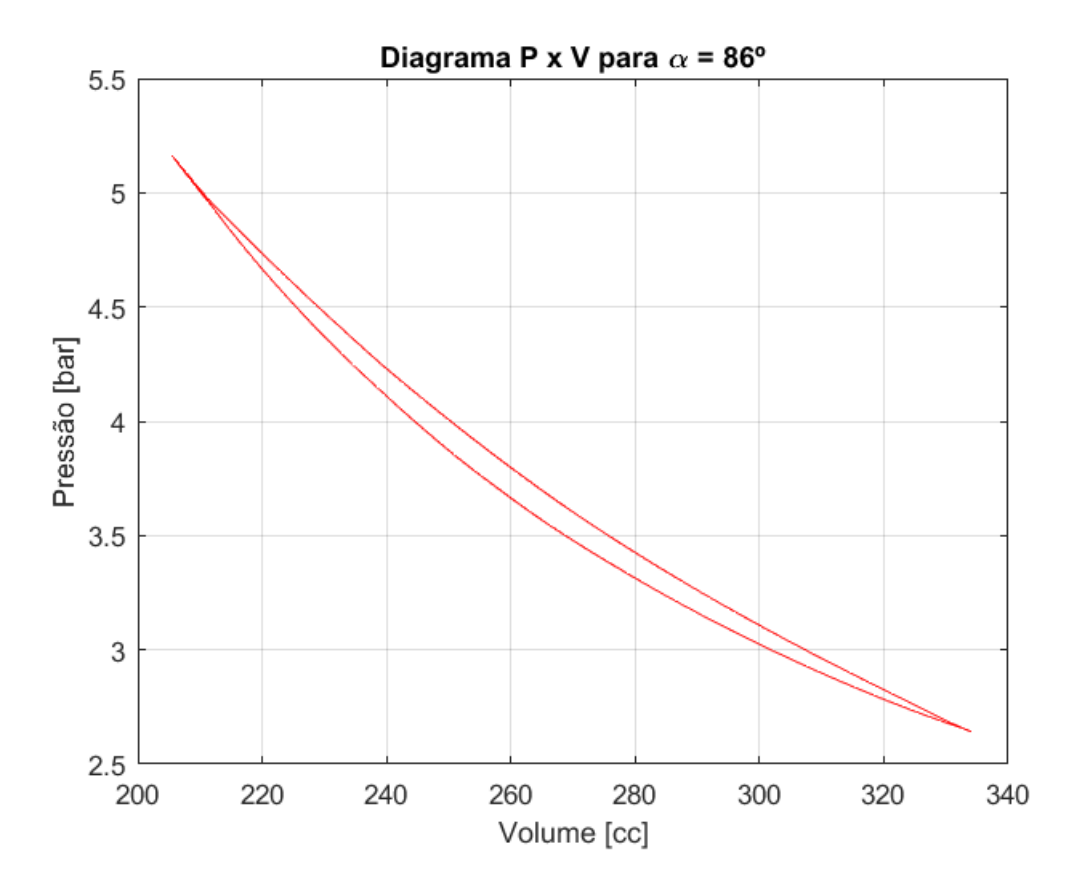

<span id="page-40-0"></span>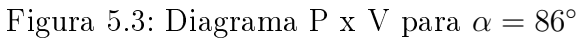

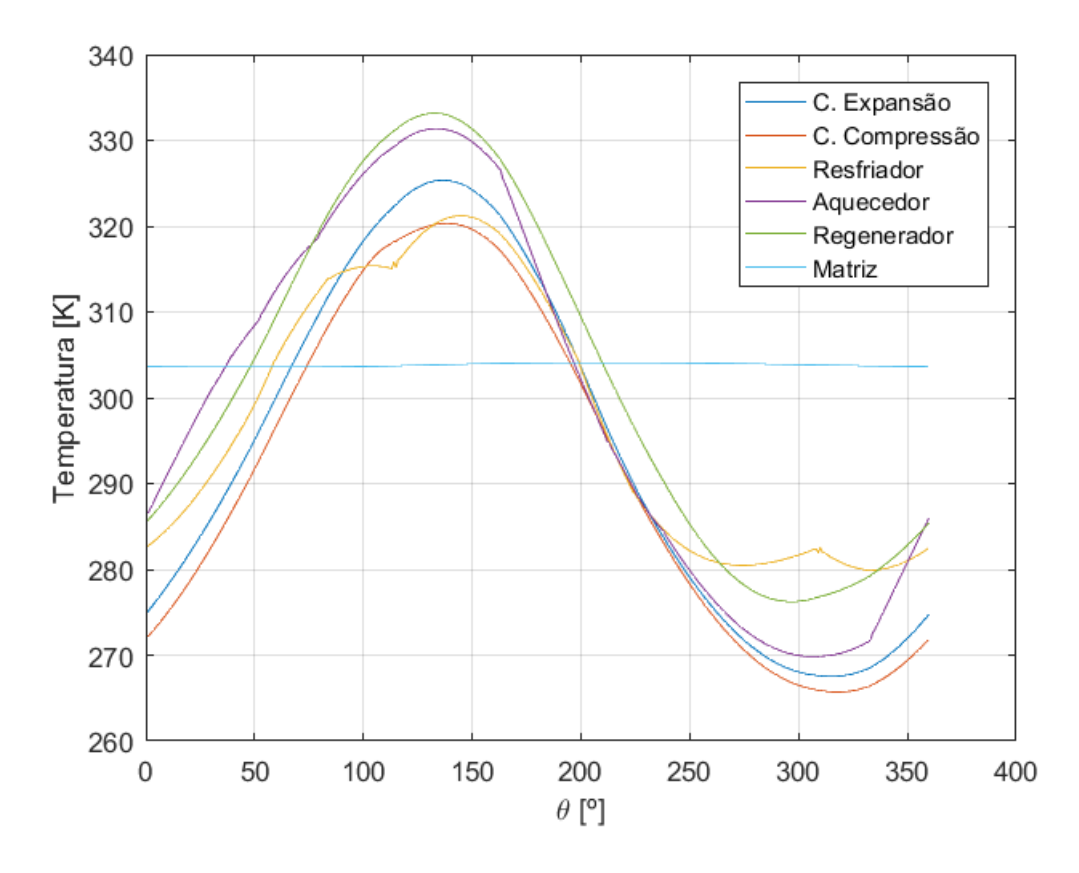

<span id="page-40-1"></span>Figura 5.4: Perfis de temperatura para  $\alpha=86^{\circ}$ 

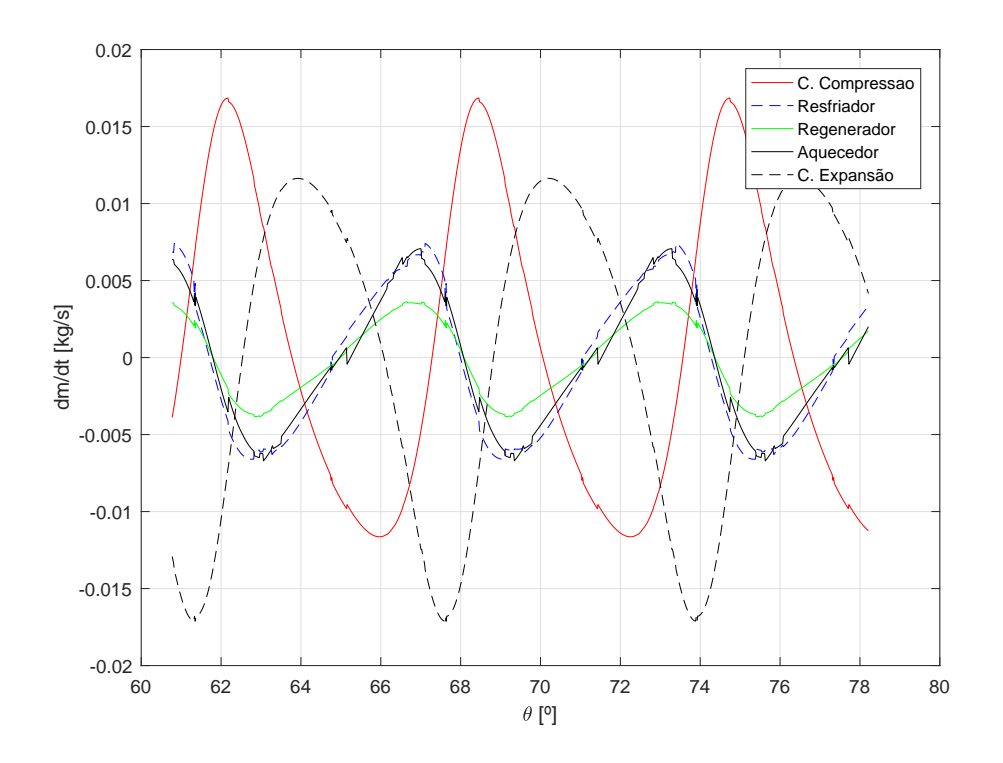

<span id="page-41-0"></span>Figura 5.5: Taxa de variação das massas dos VCs em função da posição angular para  $\alpha = 86^{\circ}$ 

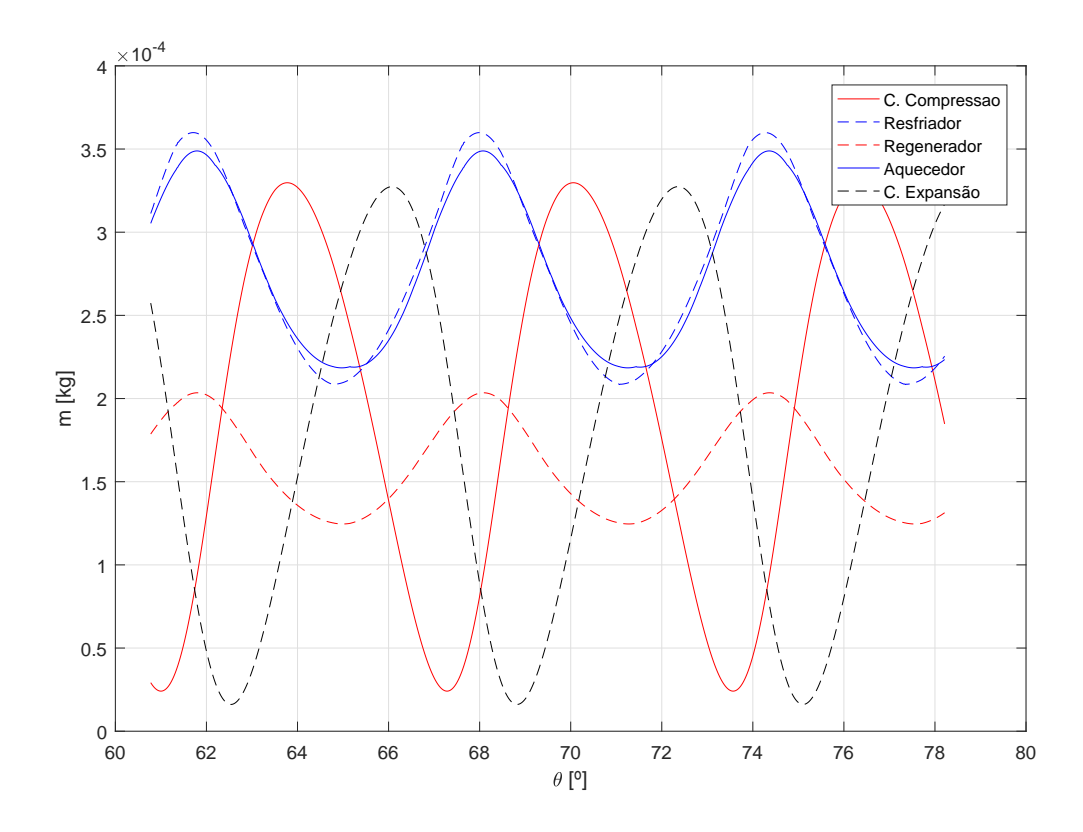

<span id="page-41-1"></span>Figura 5.6: Massa dos VCs em função da posição angular para  $\alpha = 86^{\circ}$ 

Para efeito comparativo, fez-se um gráfico dos valores obtidos por Faveret  $(1992)$  e os valores da simulação, como se pode ver na figura [5.7:](#page-42-0)

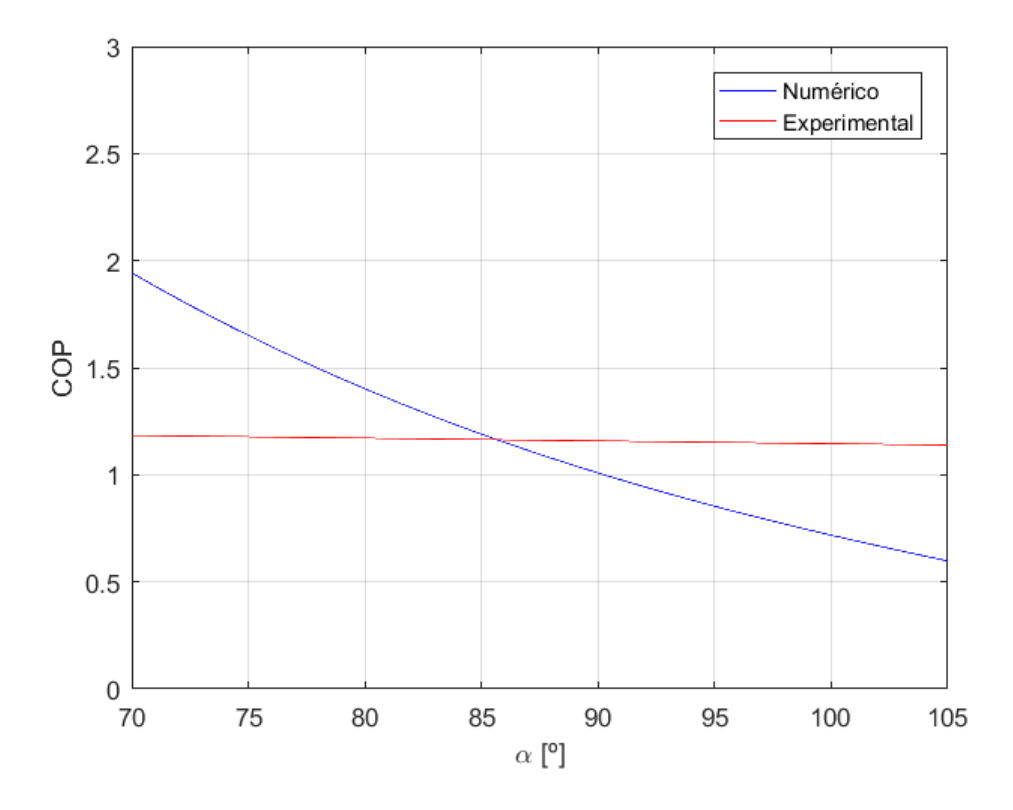

<span id="page-42-0"></span>Figura 5.7: Comparação entre os resultados numéricos e experimentais

Nesta imagem, vê-se uma diferença bem acentuada entre os resultados experimentais e os resultados numéricos. Isto acontece por conta não só da falta de dados geométricos, como citado anteriormente, mas também de hipóteses simplicadoras. Para tal, recomenda-se considerar as perdas por condução de calor nos volumes de controle, perdas por atrito, efeitos de inércia do gás e histerese, além da utilização das equações de conservação da quantidade de movimento.

Apesar disso, pode-se fazer uma análise paramétrica para comparar o perfil da curva com os gráficos obtidos na literatura. As figuras [5.4,](#page-40-1) [5.5](#page-41-0) e [5.6](#page-41-1) foram bem sucedidas neste sentido. Agora, é feita a análise paramétrica do COP em função das temperaturas dos reservatórios e da pressão inicial, nas guras [5.8](#page-43-0) e [5.9.](#page-43-1)

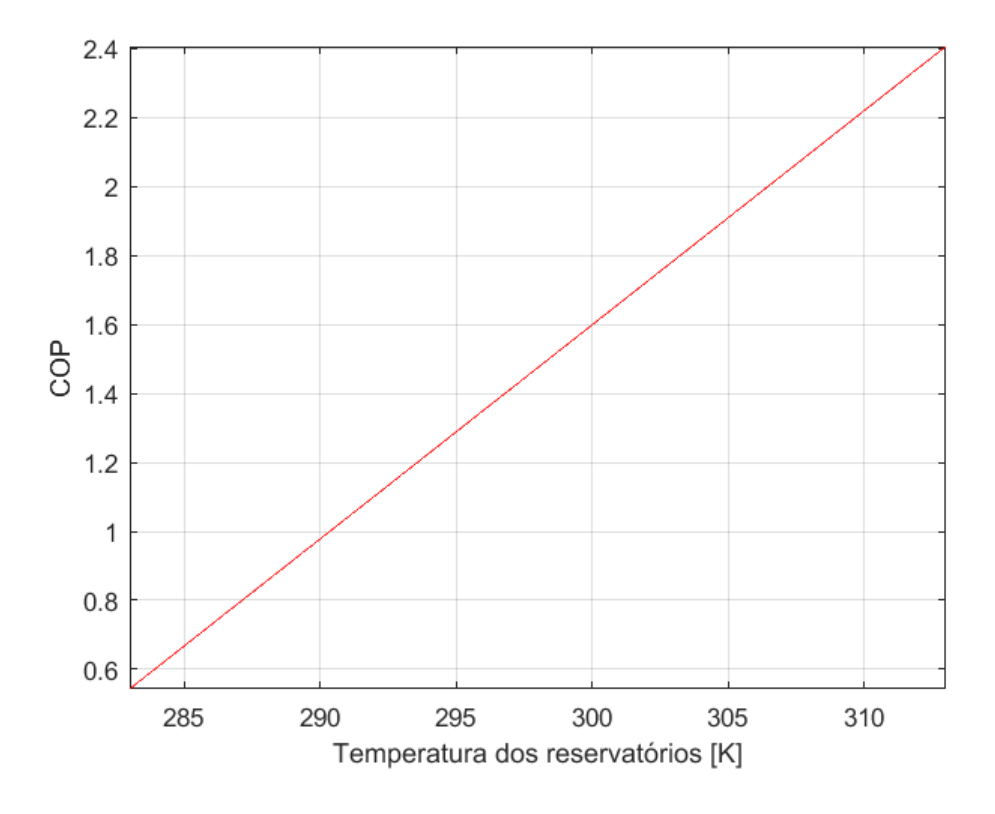

<span id="page-43-0"></span>Figura 5.8: Análise paramétrica para a temperatura dos reservatórios

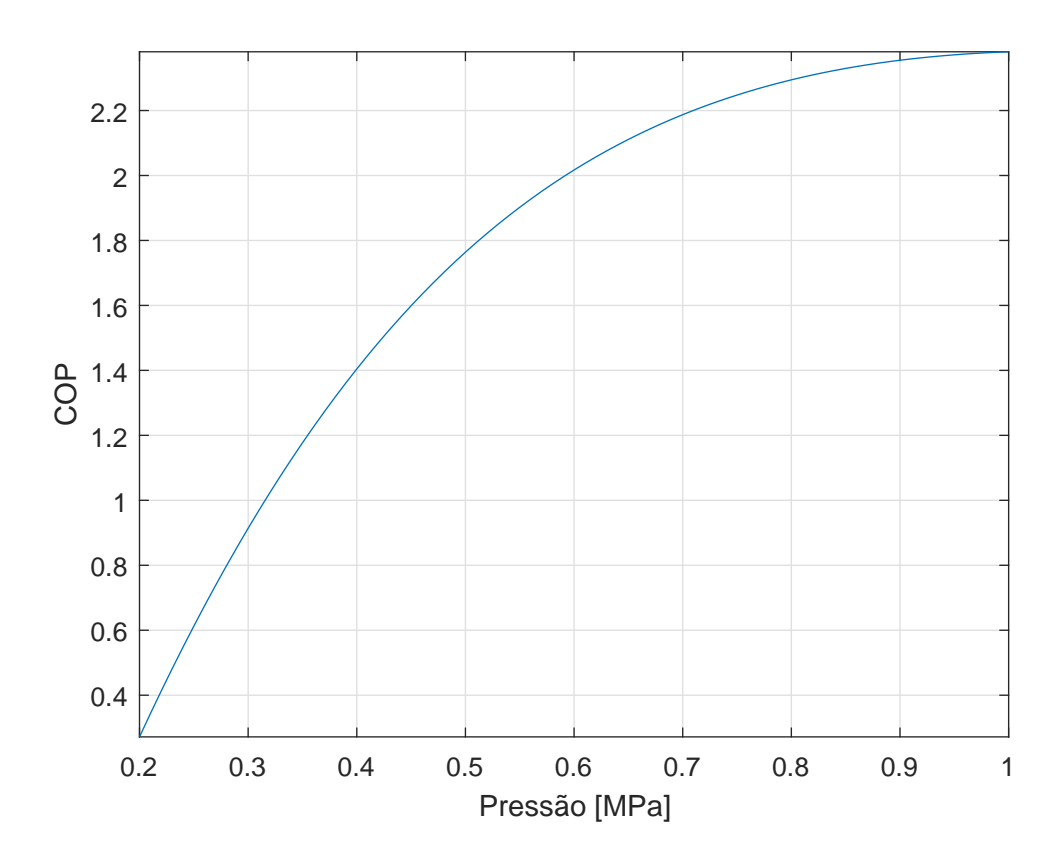

<span id="page-43-1"></span>Figura 5.9: Gráfico do COP em função da pressão de partida

Com estes gráfico pôde-se observar que à medida que se aumenta as temperaturas dos reservatórios e/ou a pressão, obtém-se uma performance melhor da bomba de calor. Esta constatação não só está presente no ciclo Stirling como também nos ciclos de compressão de vapor, Otto, Diesel, Dual, dentre outros [\[1\]](#page-45-0).

#### <span id="page-44-0"></span>5.1 Conclusão

Apesar das discrepâncias consideráveis em relação aos dados experimentais, a análise dos resultados transientes pode ser considerada satisfatória, visto que a partir dela é possível prever a variação de diversos parâmetros de uma bomba de calor Stirling. Além disso, o modelo apresenta um baixo tempo computacional (em torno de 2 minutos por caso), permitindo ao projetista a sua utilização num processo de otimização.

### <span id="page-45-9"></span><span id="page-45-8"></span>Referências Bibliográficas

- <span id="page-45-10"></span><span id="page-45-7"></span><span id="page-45-0"></span>[1] BORGNAKKE, C.; SONNTAG, R. E. Fundamentals of Thermodynamics. John Wiley & Sons, New York, 8th edition, 2013.
- <span id="page-45-1"></span>[2] HAYWOOD, D.; RAINE, J.K.;GSCHWENDTNER, M.A. Stirling-cycle heatpumps and refrigerators - a realistic alternative? [Department of Mechanical](http://www.mech.canterbury.ac.nz/research/stirling/stirling) [Engineering.](http://www.mech.canterbury.ac.nz/research/stirling/stirling) Acesso em: Junho de 2017.
- <span id="page-45-2"></span>[3] URIELI, I.; BERCHOWITZ, D. M. Stirling Cycle Engine Analysis. Adam Hilger, Bristol (UK), 1984.
- <span id="page-45-3"></span>[4] MELO,C. Uso de refrigerantes alternativos em refrigeração doméstica e equipamentos compactos de refrigeração comercial. Seminário sobre a difusão do uso de fluidos refrigerantes alternativos em sistemas de refrigeração e condicionamento de ar, 2015. POLO Laboratórios de pesquisa em refrigeração e termofísica.
- <span id="page-45-4"></span>[5] MARTINI, W. R. A stirling engine analysis method based upon moving gas nodes. In 21th Intersociety Energy Conversion Engineering Conference, pages 569-574, San Diego, California, 1986.
- <span id="page-45-5"></span>[6] FINKELSTEIN, T. Optimisation of phase angle and volume ratio for stirling engine performance. SAE 118C, 1960.
- <span id="page-45-6"></span>[7] SERRATE, O.A.G. Simulação numérica do comportamento termodinâmico de um motor de combustão externa. Dissertação de mestrado, Departamento de Engenharia Mecânica, Pontifícia Universidade Católica do Rio de Janeiro, Rio de Janeiro, 1990.
- [8] TEW, R.C.; THIEME, L.G.; MIAO, D. Initial comparison of single cylinder stirling engine computer model preditions with test results. In NASA TM, 79044, 1979.
- [9] GEDEON, D. A globally-implicit stirling cycle simulation. In 21th Intersociety Energy Conversion Engineering Conference, pages 550-554, San Diego, California, 1986.
- [10] KAWAJIRI, K.; FUJIWARA, M.; SUGANAMI, T. Analysis of stirling engine performance. In 24th Intersociety Energy Conversion Engineering Conference, pages 2341-2346, San Diego, California, 1989.
- <span id="page-46-5"></span><span id="page-46-4"></span><span id="page-46-3"></span><span id="page-46-2"></span><span id="page-46-1"></span>[11] CHEN, J.; YAN, Z. The general performance of a stirling refrigerator with regenerative losses. Journal of Applied Physics, 29:987-990, 1996.
- [12] ERBAY, L.; YAVUZ, H. The maximum cooling density of a realistic stirling refrigerator. Journal of Applied Physics, 31:291-293, 1998.
- [13] ATAER, O.E.; KARABULUT, H. Thermodynamic analysis of the v-type stirling-cycle refrigerator. Journal of Refrigeration, 28:183-189, 2005.
- [14] MCFARLANE, P.; SEMPERLOTTI, F.; SEN, M.;. Mathematical modelo of an air-filled alpha stirling refrigerator. Journal of Applied Physics, 114:1-7, 2013.
- <span id="page-46-0"></span>[15] FAVERET, P.S.C. Avaliação do desempenho de uma bomba de calor operando segundo o ciclo stirling. Dissertação de mestrado, Departamento de Engenharia Mecânica, Pontifícia Universidade Católica do Rio de Janeiro, Rio de Janeiro, 1992.
- <span id="page-46-6"></span>[16] DISCONZI, FERNANDA P.; DESCHAMPS, CESAR J.; PEREIRA, EVAN-DRO L. L. Development of an in-cylinder heat transfer correlation for reciprocating compressors. In International Compressor Engineering Conference, pages 1-10, Purdue, 2012.
- <span id="page-46-7"></span>[17] PARISE,J.A.R. Simulação de sistemas de refrigeração: Trocadores de calor. Notas de aula, 2015. Departamento de Engenharia Mecânica, Pontifícia Universidade Católica do Rio de Janeiro.
- <span id="page-46-8"></span>[18] INCROPERA, F. P.; DEWITT, D. P.;BERGMAN, T. L.;LAVINE, A. S. Fundamentals of heat and mass transfer. John Wiley & Sons, 7th edition, 2011.
- <span id="page-46-9"></span>[19] KAKAÇ, S.; LIU, H.; PRAMUANJAROENKIJ, A. Heat Exchangers: Selection, Rating and Thermal Design. CRC Press, London, 3rd edition, 2012.
- <span id="page-46-10"></span>[20] WANG, C.C.; HSIEH, Y.C.; LIN, Y.T. Performance of plate fined tube heat exchangers under dehumidifying conditions. Journal of Heat Transfer, 119:109-117, 1997.
- <span id="page-46-11"></span>[21] XU, J.; WIRTZ, R.A. In-plane effective thermal conductivity of plain-weave screen laminates. IEEE TCPT, 25:615-620, 2002.
- <span id="page-46-12"></span>[22] CHEN LI; PETERSON, G.P. The thermal effective conductivity of wire screen. International Journal of Heat and Mass Transfer, 49, 2006.
- <span id="page-47-0"></span>[23] COPPAGE, J.; LONDON, A. Heat transfer and flow friction characteristics of porous media. In *Chemical Engineering Congress 52*, pages 57-63, 1956.
- <span id="page-47-1"></span>[24] DURRAN, D.R. The third-order adams-bashforth method: an attractive alternative to leapfrog time differencing. Monthly Weather Review, Volume 119:702720, 1990.
- <span id="page-47-2"></span>[25] PARISE,J.A.R. Modelagem de sistemas de refrigeração: compressores alternativos abertos. Notas de aula, 2008. Departamento de Engenharia Mecânica, Pontifícia Universidade Católica do Rio de Janeiro.
- <span id="page-47-3"></span>[26] HOLMAN, J.P. Heat Transfer. McGraw-Hill, Inc., New York (NY, USA), 1983.
- <span id="page-47-4"></span>[27] CHAKRAVARTHY, V.; SHAH, R.; VENKATARATHNAM, G. A review of refrigeration mehods in the temperature range 4-300 k. Journal of Thermal Science and Engineering Applications, 3, 2011.